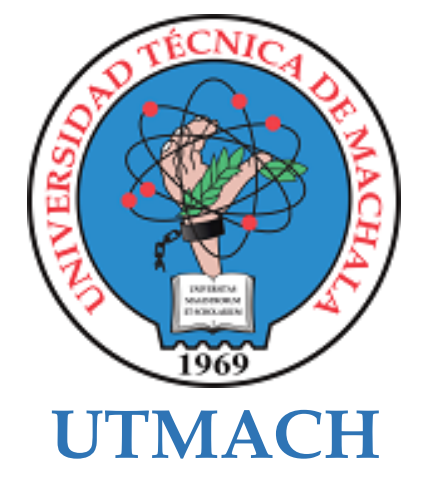

# **FACULTAD DE CIENCIAS SOCIALES**

# **CARRERA DE PEDAGOGÍA DE LAS CIENCIAS EXPERIMENTALES**

# **ENTORNO VIRTUAL DE APRENDIAJE PARA FORTALECER EL PEA DE LA ASIGNATURA.**

### **ROSALES AGUACONDO JEAN PIERRE LICENCIADO EN PEDAGOGIA DE LA INFORMATICA**

**MACHALA 2023**

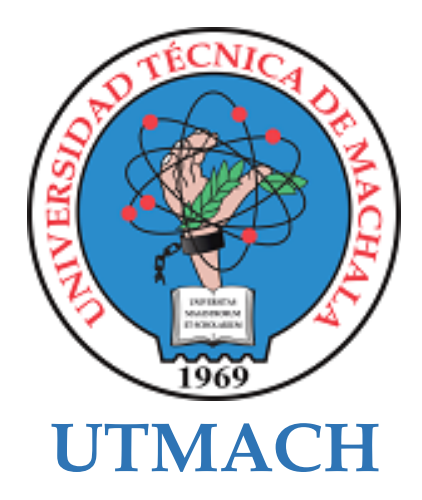

# **FACULTAD DE CIENCIAS SOCIALES**

# **CARRERA DE PEDAGOGÍA DE LAS CIENCIAS EXPERIMENTALES**

# **ENTORNO VIRTUAL DE APRENDIAJE PARA FORTALECER EL PEA DE LA ASIGNATURA.**

### **ROSALES AGUACONDO JEAN PIERRE LICENCIADO EN PEDAGOGIA DE LA INFORMATICA**

**MACHALA 2023**

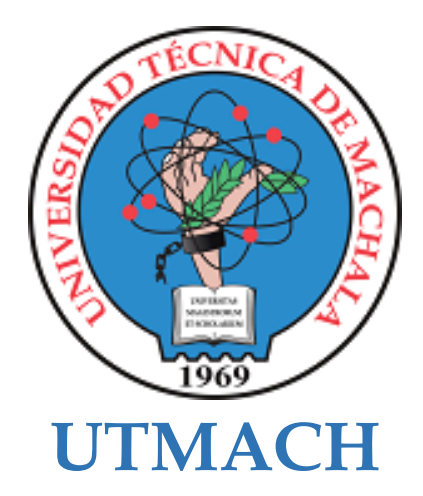

# **FACULTAD DE CIENCIAS SOCIALES**

# **CARRERA DE PEDAGOGÍA DE LAS CIENCIAS EXPERIMENTALES**

**SISTEMATIZACIÓN DE EXPERIENCIAS PRÁCTICAS DE INVESTIGACIÓN Y/O INTERVENCIÓN**

# **ENTORNO VIRTUAL DE APRENDIAJE PARA FORTALECER EL PEA DE LA ASIGNATURA.**

**ROSALES AGUACONDO JEAN PIERRE LICENCIADO EN PEDAGOGIA DE LA INFORMATICA**

**VELEZ TORRES EISER OSWALDO**

**MACHALA 2023**

# ENTORNO VIRTUAL DE APRENDIAJE PARA FORTALECER EL PEA DE LA ASIGNATURA DE ANIMACION LINGUISTICA EN LOS ESTUDIANTES DE OCTAVO "A" DE EDUCACIÓN BASICA *por* JEAN PIERRE ROSALES AGUACONDO

**Fecha de entrega:** 04-mar-2024 04:36p.m. (UTC-0500) **Identificador de la entrega:** 2311719452 **Nombre del archivo:** TESIS\_FINAL-ROSALES\_AGUACONDO.pdf (2.53M) **Total de palabras:** 10957 **Total de caracteres:** 59384

# ENTORNO VIRTUAL DE APRENDIAJE PARA FORTALECER EL PEA DE LA ASIGNATURA DE ANIMACION LINGUISTICA EN LOS ESTUDIANTES DE OCTAVO "A" DE EDUCACIÓN BASICA

INFORME DE ORIGINALIDAD

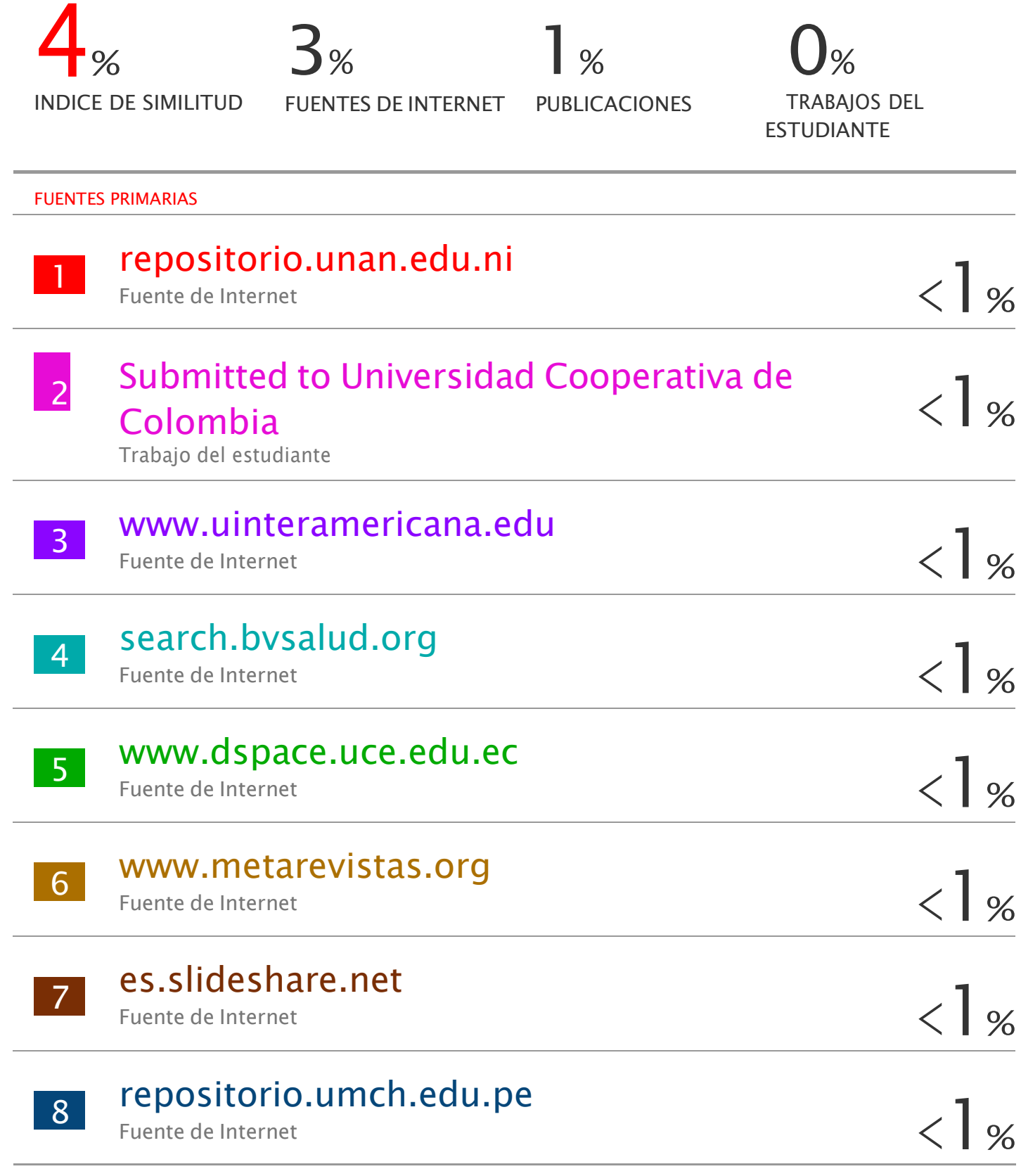

9 Pablo-César Muñoz-Carril, Isabel Dans-Álvarez-de-Sotomayor, Eduardo-José Fuentes-Abeledo, María-Lidia Platas-Ferreiro. " Parents' perceptions of their children's smartphone use ( ) ", Culture and Education, 2022 Publicación  $\langle$ ] %

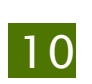

Submitted to Upper Arlington High School Trabajo del estudiante

 $\langle$ ] %

 $\langle$ ] %

 $\langle$ ] %

 $\langle$ ] %

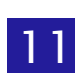

"Human Interaction, Emerging Technologies and Future Systems V", Springer Science and Business Media LLC, 2022 Publicación

12

Leonardo Herrera Mosquera. "Impact of Implementing a Virtual Learning Environment (VLE) in the EFL Classroom", Íkala, Revista de Lenguaje y Cultura, 2017 Publicación

13

Ordoñes, Jessenia, Lenys Fernández, Hugo Romero, Patricio Carrera, and José Alvarado. "Electrochemical generation of antimony volatile species, stibine, using gold and silver mercury amalgamated cathodes and determination of Sb by flame atomic absorption spectrometry", Talanta, 2015. Publicación

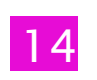

 $\langle$   $|$  o<sub>6</sub>

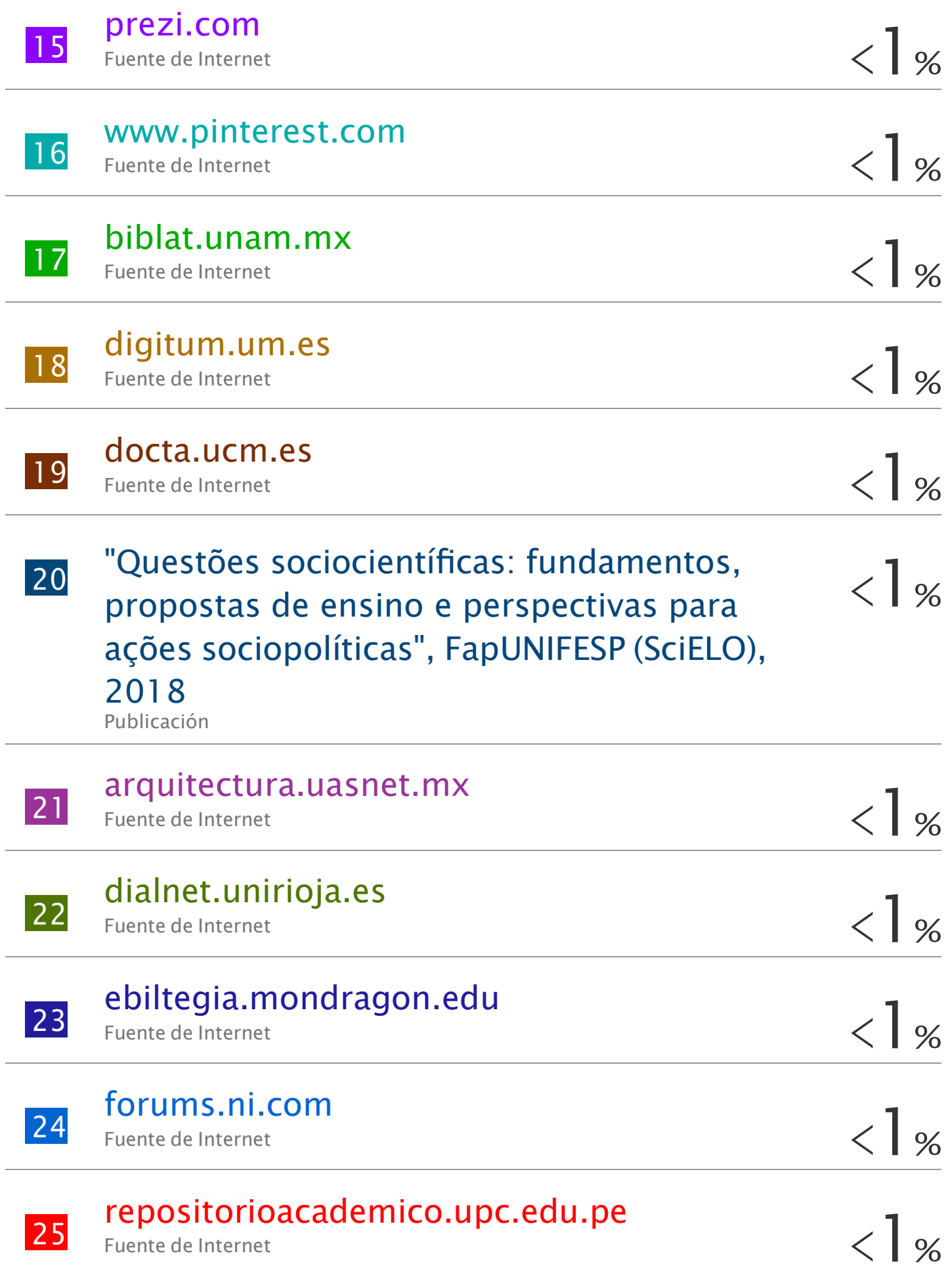

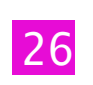

27

# [www.cambridge.org](http://www.cambridge.org/)

Fuente de Internet

# [www.dynabizvenezuela.com](http://www.dynabizvenezuela.com/)

Fuente de Internet

 $<$  1 %  $<$  1 %

Excluir citas Apagado Excluir bibliografía Activo Excluir coincidencias < 10 words

#### CLÁUSULA DE CESIÓN DE DERECHO DE PUBLICACIÓN EN EL **REPOSITORIO DIGITAL INSTITUCIONAL**

El que suscribe, ROSALES AGUACONDO JEAN PIERRE, en calidad de autor del siguiente trabajo escrito titulado ENTORNO VIRTUAL DE APRENDIAIE PARA FORTALECER EL PEA DE LA ASIGNATURA., otorga a la Universidad Técnica de Machala, de forma gratuita y no exclusiva, los derechos de reproducción, distribución y comunicación pública de la obra, que constituye un trabajo de autoría propia, sobre la cual tiene potestad para otorgar los derechos contenidos en esta licencia.

El autor declara que el contenido que se publicará es de carácter académico y se enmarca en las dispociones definidas por la Universidad Técnica de Machala.

Se autoriza a transformar la obra, únicamente cuando sea necesario, y a realizar las adaptaciones pertinentes para permitir su preservación, distribución y publicación en el Repositorio Digital Institucional de la Universidad Técnica de Machala.

El autor como garante de la autoría de la obra y en relación a la misma, declara que la universidad se encuentra libre de todo tipo de responsabilidad sobre el contenido de la obra y que asume la responsabilidad frente a cualquier reclamo o demanda por parte de terceros de manera exclusiva.

Aceptando esta licencia, se cede a la Universidad Técnica de Machala el derecho exclusivo de archivar, reproducir, convertir, comunicar y/o distribuir la obra mundialmente en formato electrónico y digital a través de su Repositorio Digital Institucional, siempre y cuando no se lo haga para obtener beneficio económico.

ROSALES AGUACONDO JEAN PIERRE 0705511988

#### **Dedicatoria**

**El presente trabajo de titulación es dedicado gracias a nuestro Dios todopoderoso por permitirme culminar dicho trabajo de investigación con muchas expectativas y energía, también querer disfrutar este triunfo con mis padres, familia y pareja que se han preocupado y han estado presente en mi desarrollo académico para tener mejores oportunidades de vida el día de mañana.**

#### **Agradecimiento**

**Antes de agradecer me gustaría expresar a los nuevos colegas del futuro que este camino recién está empezando para ustedes, no se rindan ustedes pueden, porque al final de este camino de educación sentirán una enorme felicidad y emoción de haber concluido este gran trayecto de vida.**

**Para empezar, qué emoción estar aquí, que las demás personas puedan leer o debatir sobre mi tema, saber que esta investigación llegue a servir a colegas futuros, muchas gracias Dios todo poderoso, por brindarme conocimiento y que día a día nos brinda un nuevo amanecer lleno de alegrías y oportunidades para alcanzar el éxito en nuestros proyectos y metas establecidos durante el camino.**

**Agradezco a mi familia, mi pareja, amigos cercanos y no tan cercanos también, por sentirse contento y entusiasmado, brindándome siempre su apoyo a el esfuerzo y dedicación durante el transcurso de la carrera, también agradecer a mis tutores que estuvieron ahí apoyándome y corrigiendo día a día para obtener un buen logro y ser por fin un profesional y un colega para ellos.**

**Muchas Gracias.**

#### **Resumen**

En esta investigación está fundamentada en el uso del entorno virtual de aprendizaje o más conocido como EVA que será usado por los alumnos para fortalecer el proceso de enseñanza aprendizaje, debido que el uso del Eva es un proceso educativo que nos permite enriquecer las experiencias a los usuarios por medio de herramientas innovadoras que serán utilizadas para mejorar la formación estudiantil, la cual va a ser fundamental en la introducción de estas nuevas tecnologías dentro del sistema educativo actual, permitirá que las clases sean más interactivas e innovadoras mejorando el proceso de enseñanza aprendizaje. Para el desarrollo del Eva se utilizó edapp que contiene una interfaz más llamativa y sencilla en utilizar creando una estructura diferente y entretenida, dentro del EVA tendremos los debidos contenidos que se usará geneally como recurso se usará algo diferente algo más entretenido para el estudiante que sera spatial.io y como actividades tendremos un poco de padlet, educaplay, cerebrity y geneally que será algo más entretenido e innovador.

El objetivo principal de esta investigación es la utilización del entorno virtual de aprendizaje para el fortalecimiento del proceso enseñanza aprendizaje con los estudiantes, esta investigación se aplicó en la Unidad Educativa Particular "José María Mora Gonzales" en el octavo año paralelo "A" contando con la ayuda del docente de la asignatura animación lingüística, dicha aula ya mencionada cuenta con 26 estudiantes, por la cual, se ha recurrido el uso de los enfoque cualitativo y cuantitativo en donde se utilizara un pretest y un postest aplicado así encuesta y entrevista que servirán como la recolección de datos sobre las distintas interacciones que tuvieron con el prototipo y su punto de vista del mismo. Para el análisis de datos se utilizó el software IBM SPSS, porque permite una gestión de datos mucha más avanzada y al momento de presentar los resultados muestra una gráfica más precisa y detallada la que nos facilita entender y comprender, para los primeros resultados de esta investigación se presentó en la primera experiencia al docente de la asignatura donde se hizo una inducción de sus funcionalidades y luego se procedió a la entrevista para conocer sus puntos de vista, en la segunda experiencia se presentó el prototipo ya mejorado a los estudiantes y luego se procedió a la aplicación de una encuesta para evaluar los resultados del EVA.

#### **ABSTRACT**

This study is based on the utilization of the virtual learning environment, commonly known as EVA. The objective is to strengthen the learning and teaching process by providing innovative tools to enrich the experiences of students. The use of EVA is an educational process that will be fundamental to introducing new technologies within the current educational system. It will allow classes to be more interactive and engaging, thereby enhancing the overall teaching and learning experience. edapp was utilized for the development of EVA, which features a simpler and more visually appealing interface, resulting in a unique and enjoyable structure. The EVA will provide relevant content used as a resource, along with more engaging tools such as spatial.io, and activities like padlet, educaplay, celebrity, and other innovative and entertaining options for students.

This research was conducted at the 'Jose Maria Mora Gonzales'' Private Educational Unit, in the eighth-grade classroom "A", with the assistance of the linguistic animation subject teacher. The classroom consists of 26 students, and a combination of qualitative and quantitative approaches were employed. A pretest and posttest were administered, and data was collected through surveys and interviews. These methods helped to gather interactions the students had with the prototype, as well as their opinions on it. IBM SPSS software was used for data analysis because it offers advanced data management of the results. This makes it easier to understand and comprehend the initial findings of the research. In the first phase, the teacher was introduced to the software's functionalities, followed by an interview to obtain their feedback. In the second phase, an improved prototype was presented to the students, followed by a survey to evaluate the results of the EVA. The results obtained from this research are robust and reliable providing a solid basis for future work in this area.

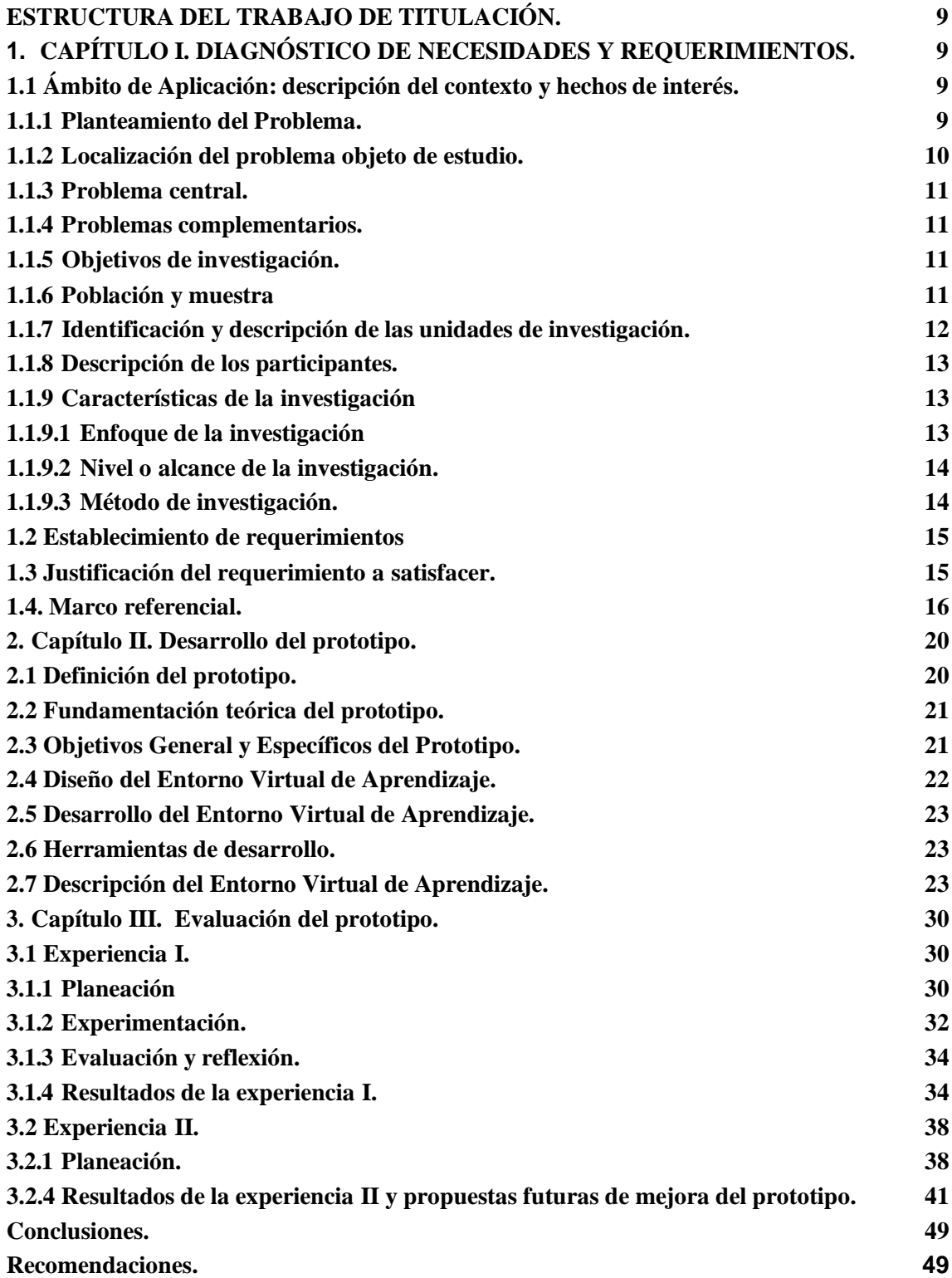

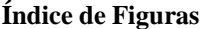

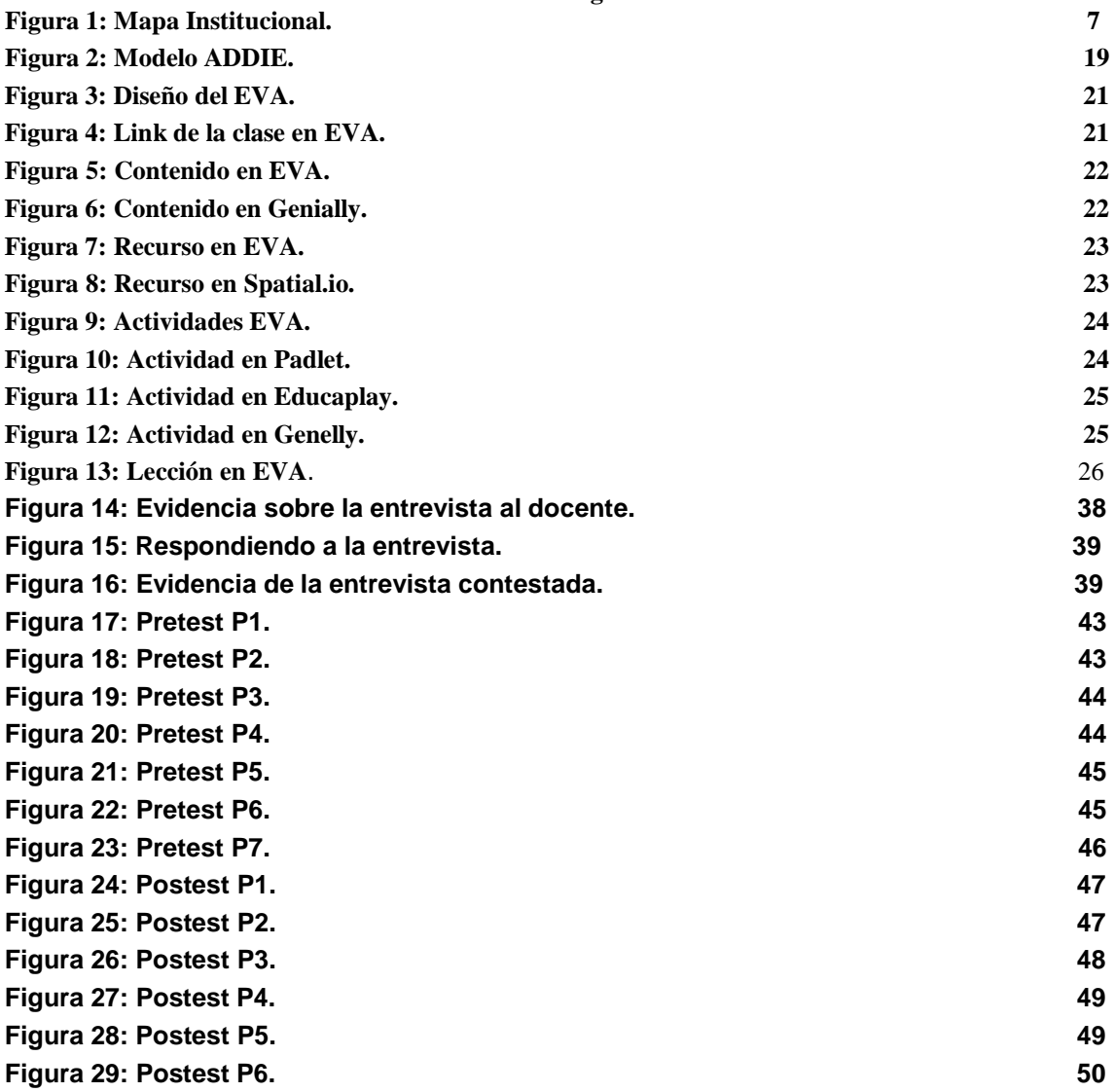

#### **Índice de Tabla.**

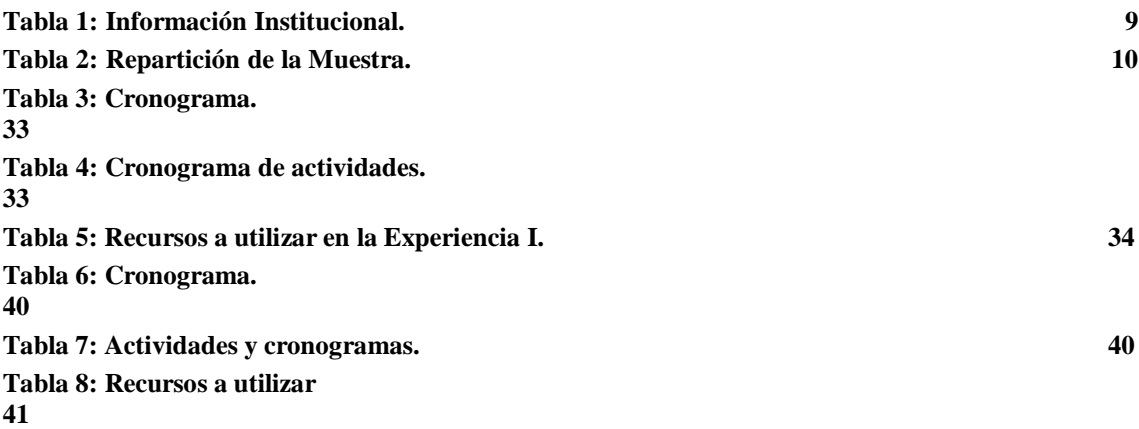

**Anexos.**

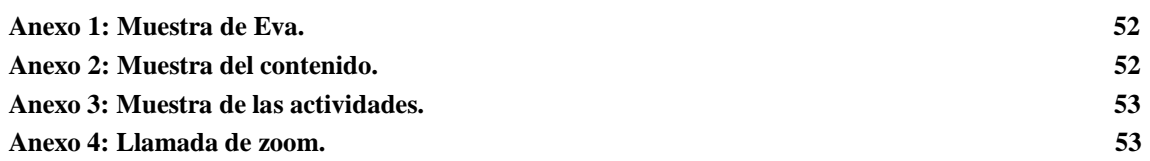

#### **INTRODUCCIÓN.**

En la actualidad los estudiantes se han determinado en buscar la informacionalmente se convierte en la pasión que comienza a ver las nuevas transformaciones sociales que se va convirtiendo en el eje de la educación, siendo muy importante recalcar y entender que los estudiantes de esta nueva era están en el momento ideal para conocer y sobre todo dominar estas nuevas habilidades de estudios que son muy necesarias que les permitirán a los estudiantes adquirir estos nuevos conocimiento directamente relacionados al mundo virtual que están inmersos.

(Sánchez Burneo, 2021) el EVA es la plataforma en línea o espacio en línea que diseña o facilita la mejora del proceso de enseñanza y aprendizaje a través de los recursos digitales, siendo así que el acceso a la educación desde cualquier lugar del mundo con tan solo la conexión a internet, también nos indica que busca ofrecer una gama de recursos didácticos, como presentación, documentos interactivos, foros, actividades, videos que buscarán enriquecer la experiencia de aprendizaje a diversos medios para abordar las diferentes estilos de aprendizaje.

Las Tecnologías de la Información y la Comunicación más conocidas como (TIC) se ha desempeñado un papel fundamental en la educación que han proporcionado un acceso rápido y fácil a una gama de información que les permitirá a los estudiantes expandir su conocimiento más allá de los límites que ofrecen los recursos tradicionales y que accedan a una gran variedad de fuentes de información permitiéndoles un aprendizaje más interactivo y participativo en las diferentes tipos de plataformas educativas incluyendo hasta los juegos educativos en línea ajustando el ritmo y la capacidad de cada estudiante, brindándoles un enfoque más personalizado ayudando a los estudiantes a desarrollar o pulir sus habilidades tecnológicas esenciales para el mundo actual y futuro.

El Proceso de Enseñanza-Aprendizaje o conocido como él (PEA) ha sido fundamental en los estudiantes teniendo una gran importancia en diversos aspectos, ya que es el medio de transmitir a los estudiantes que adquieran nuevas habilidades, conocimiento y las competencias, proporcionándoles una formación de desarrollo de habilidades que son prácticas esenciales para la vida activa en la sociedad. los estudiantes aprenderán a cuestionar la información, analizar incluso a desarrollar opiniones lo que será esencial para el desarrollo de los estudiantes.

#### **ESTRUCTURA DEL TRABAJO DE TITULACIÓN**

#### <span id="page-17-1"></span><span id="page-17-0"></span>**1. CAPÍTULO I. DIAGNÓSTICO DE NECESIDADES Y REQUERIMIENTOS.**

#### <span id="page-17-2"></span>**1.1 Ámbito de Aplicación: descripción del contexto y hechos de interés.**

#### <span id="page-17-3"></span>**1.1.1 Planteamiento del Problema.**

En la actualidad se ha recomendado que las instituciones que apliquen estas tecnologías de manera distinta enmarcan los procesos de aprendizaje, intentando establecer una comunidad educativa virtual. Son grupos de personas con inclinaciones similares que pueden relacionarse y colaborar entre sí (Dondi y Guárdia, 2000). Por otra parte, en Europa este espacio facilita la comunicación, mejora el proceso de enseñanza-aprendizaje y promueve el aumento de habilidades interpersonales y soluciona los diferentes tipos de obstáculos, para el alumno que tiene el temor al cambio, el poco interés y la falta de infraestructura adecuada en las instituciones educativas. La UNESCO propugna un nuevo modelo de aprendizaje para el siglo XXI, las tres cuestiones principales son motivación, competencias y aptitudes, por otra parte, en Latinoamérica, si bien se ha demostrado el plan de educación superior a distancia virtual, siendo así la redefinición de agrandamiento que sostiene el diseño, la tecnología es una variable dependiente o interviniente en el estudio general de las personas y del sector científico tecnológico del país, región, etc (Fainholc, 2016).

En Ecuador, supone un cambio de paradigma en las formas en las que se realizan los procesos del docente, existen grandes potencialidades para el uso de entornos virtuales de aprendizaje, sin embargo, la mayor parte de los docentes desconocen los beneficios de las plataformas y rechazan su uso (Vera et al., 2018). De igual forma en las instituciones educativas han presentado inconvenientes, desde el problema técnico hasta la socialización de la clase, en la Unidad Educativa Básica Particular "José María Mora Gonzales", se presenta la falta de interactividad a las actuaciones del docente a los estudiantes del dominio de la asignatura, tarea o contenido de aprendizaje determinado, presentando la imperatividad y la falta de concentración, determinando atribuir distintas estrategias indispensables para la gestión del proceso educativo que se desarrolla en la institución. Se puede apreciar, que al proponer un entorno virtual de aprendizaje utilizando estrategias audiovisuales potencializa la disminución de la interactividad e

imperatividad, que en su mayoría se puede presentar a los estudiantes de diferentes aulas. Por lo tanto, puede ayudar al Entorno virtual de aprendizaje a fortalecer el aprendizaje de la asignatura Animación Lingüística en los estudiantes de Octavo año paralelo "A" de educación básica en la unidad educativa.

#### <span id="page-18-0"></span>**1.1.2 Localización del problema objeto de estudio.**

La Institución que se ha escogido es la Unidad Particular "José María Mora Gonzales", el lugar donde se utilizara el Entorno Virtual de aprendizaje, como recurso para fortalecer el proceso de aprendizaje en los estudiantes de 8vo de educación básica.

La Unidad Educativa Particular "José María Mora Gonzáles" se encuentra ubicada en la "Calle Sucre Avenida Panamericana Y Av. El Ejercito". El curso que se tomó en cuenta fue el 8vo de educación básica paralelo "A", donde se fortalecerá la enseñanza aprendizaje de los estudiantes.

**Figura 1: Mapa Institucional.**

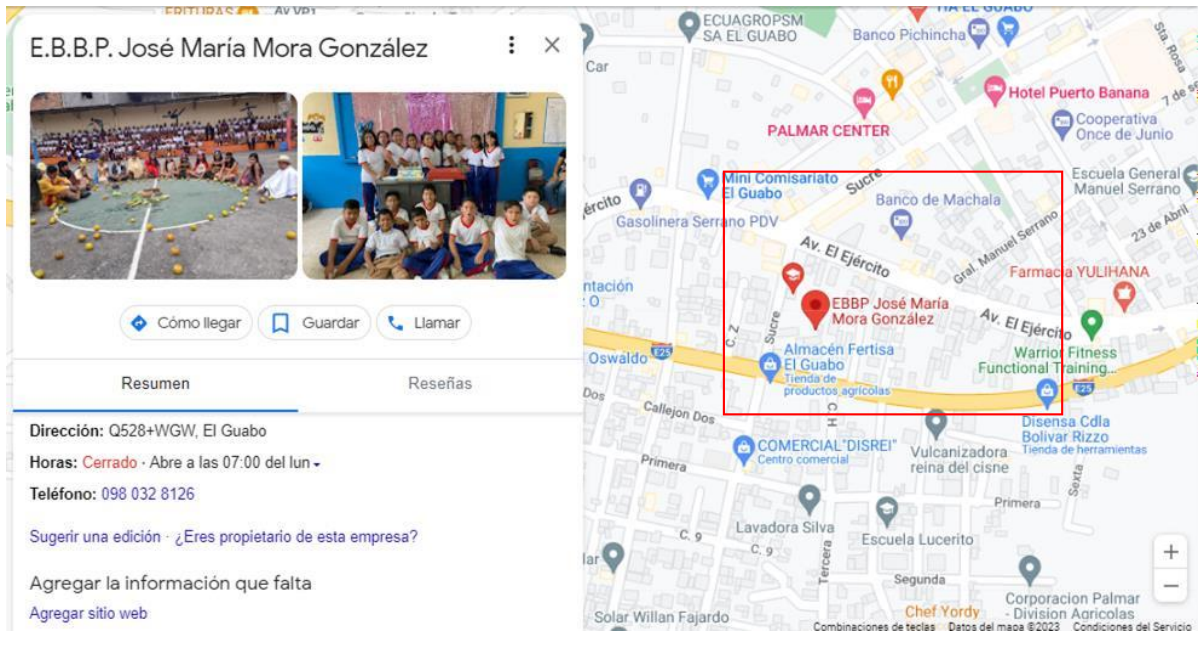

### Fuente: Google maps

Nota: Lugar donde se muestra la ubicada la Institución.

#### <span id="page-19-0"></span>**1.1.3 Problema central.**

¿Cómo el entorno virtual fortalecerá el PEA en los estudiantes del 8vo año de Educación Básica en la Asignatura de Animación Lingüística de la Institución Educativa?

#### <span id="page-19-1"></span>**1.1.4 Problemas complementarios.**

- ➢ ¿Cómo se fortalece el PEA en los estudiantes del 8vo año de educación básica, en la institución educativa "José María Mora Gonzáles"?
- $\geq$  *i*Cuál es el beneficio que genera el entorno virtual de aprendizaje, con su inclusión en los estudiantes?
- $\geq$  *i*. Cuáles son los recursos que se deben implementar en este entorno virtual de aprendizaje?

#### <span id="page-19-2"></span>**1.1.5 Objetivos de investigación.**

#### **1.1.5.1 Objetivo General.**

Implementar un entorno virtual a través con edapp para el fortalecimiento del PEA de la asignatura Animación Lingüística en los estudiantes Octavo "A" de Educación Básica en la Unidad Educativa Particular "José María Mora González".

#### **1.1.5.2 Objetivo Especifico**

- ➢ Fortalecer el Entorno Virtual de Aprendizaje como interaprendizaje a los estudiantes de 8vo "A" de Básica.
- ➢ Determinar los beneficios de la implementación del Entorno virtual de Aprendizaje para el fortalecimiento del PEA
- ➢ Determinar los recursos necesarios para el fortalecimiento del PEA en la asignatura de animación lingüística para el 8vo año de educación general básica de la institución "José María Mora González"

#### <span id="page-19-3"></span>**1.1.6 Población y muestra.**

La población empleada en el presente trabajo de investigación está compuesta por el docente de la asignatura de Animación Lingüística y los estudiantes de 8vo "A" de

básica, de la escuela "José María Mora González" ubicado en el cantón el Guabo de la provincia de El Oro.

#### <span id="page-20-0"></span>**1.1.7 Identificación y descripción de las unidades de investigación.**

En el presente trabajo de investigación se establece una población total de 26 estudiantes, que se toman en consideración, pertenecientes al 8vo año paralelo "A", cuya asignatura es Animación Lingüísticas.

- $\geq$  El docente de 8vo "A" de Básica es especialista en la asignatura de Animación Lingüística, el cual labora en dicha Institución Educativa
- ➢ Los alumnos de 8vo "A" Básica que cursan su periodo académico en la Unidad Educativa Particular "José María Mora Gonzáles" en el año lectivo 2023.

#### <span id="page-20-1"></span>**Tabla 1: Información Institucional.**

Nota: Observamos los datos de la institución Fuente: (Infoescuela.com, 2023)

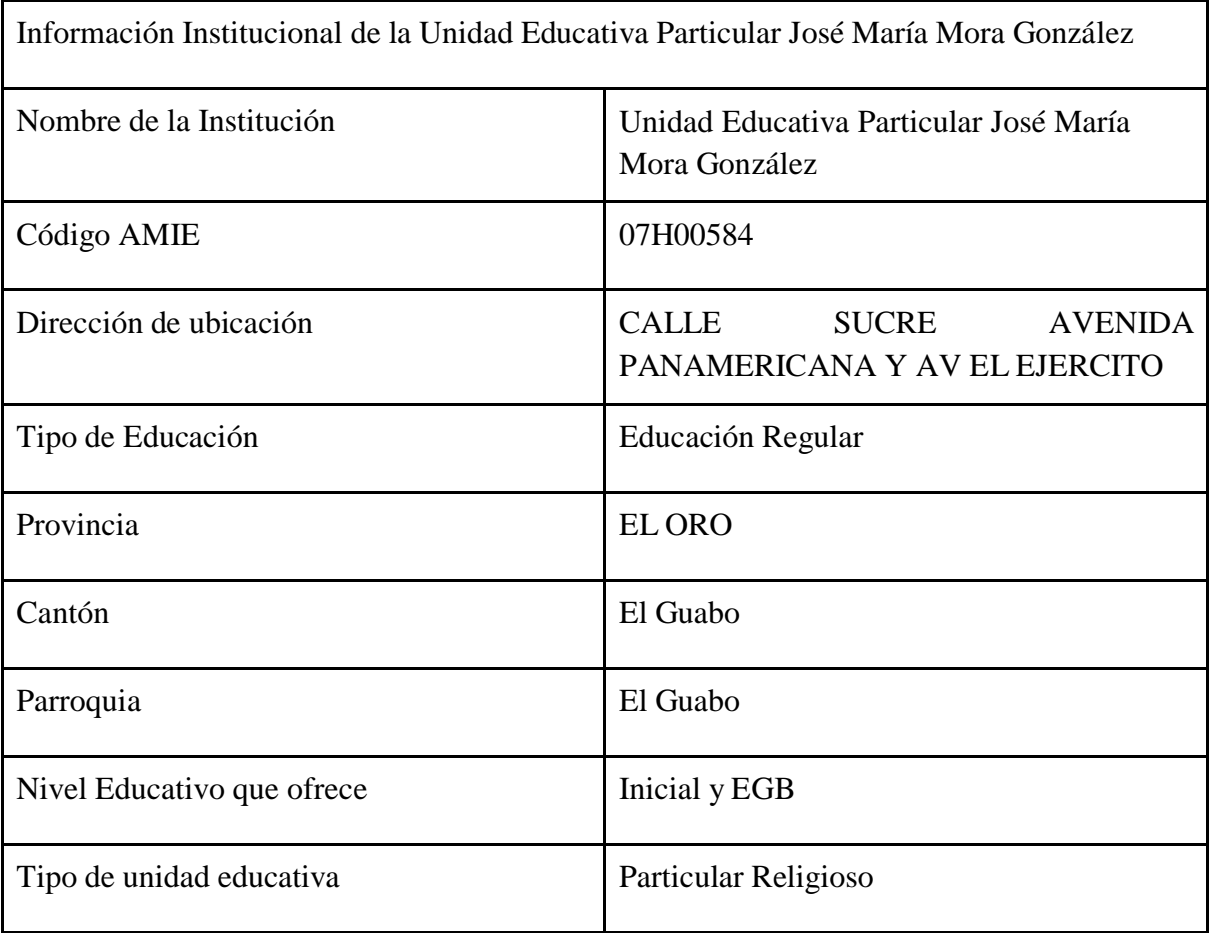

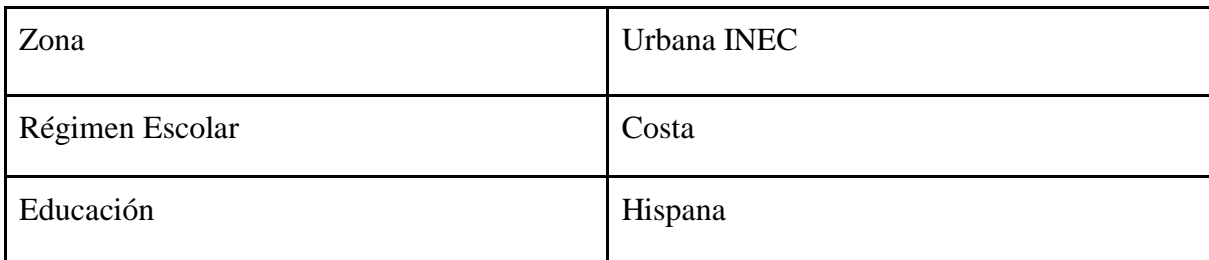

#### <span id="page-22-0"></span>**1.1.8 Descripción de los participantes.**

Respecto al tema que se tomó a los alumnos de 8vo "A"de la Educación Básica Particular José María Mora González, del cantón Guabo, se ha podido categorizar de la siguiente forma:

#### <span id="page-22-3"></span>**Tabla 2: Repartición de la Muestra.**

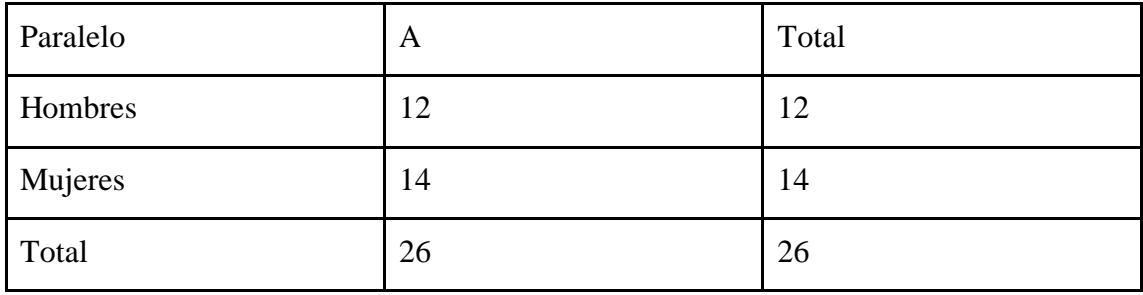

Fuente: El Autor

Nota: Esta tabla muestra el número de estudiantes que están en el 8vo "A"

#### <span id="page-22-1"></span>**1.1.9 Características de la investigación.**

#### <span id="page-22-2"></span>**1.1.9.1 Enfoque de la investigación.**

En el presente proyecto se llevaron a cabo enfoques cualitativo y cuantitativo, que permitieron la obtención del análisis de datos.

#### **Enfoque Cuantitativo.**

El enfoque cuantitativo, responde a una aproximación a la realidad educativa teniendo como foco principal la obtención de datos, teniendo que descubrir y analizar por medios numéricos, empleando como principal herramienta la observación, que describe, explica y mide los fenómenos educativos en una población (Valle, Manrique, y Revilla, 2022)**.**

#### **Enfoque Cualitativo.**

El enfoque Cualitativo, recoge y comprende una diversidad de métodos y estrategias de recolección de datos por medio de experiencia e interacciones. Empleando la complejidad y alcance de una manera adecuada, la recuperación y mejora del entorno escolar, siendo un estudiante multitarea con diferentes formas de aprender, comprender de manera adecuada los comportamientos, gestos hasta el entorno donde los alumnos investigados comparten el espacio y el tiempo (Coello, 2021).

#### <span id="page-23-0"></span>**1.1.9.2 Nivel o alcance de la investigación.**

De acuerdo a los datos que se ha obtenido y al empleo de los métodos cuantitativos y cualitativos, facilita los acontecimientos que se han dado a describir los fenómenos que se han indicado. Siendo así, se establece el desarrollo de un Entorno Virtual de Aprendizaje (EVA), donde se reconocerá las diferentes estrategias didácticas, actividades o métodos de enseñanza que el estudiante pueda realizar con el docente.

Por otro lado, los alcances de la investigación tienen como finalidad encontrar las soluciones para las diversas necesidades que enfrenta el estudiante o las personas involucradas, el nivel de investigación parte desde un nivel exploratorio, descriptivo, correlacional, hasta llegar a un alcance explicativo, donde se buscará una explicación a los fenómenos que se ha estado investigando (Ramos, 2020).

#### <span id="page-23-1"></span>**1.1.9.3 Método de investigación.**

La finalidad es cumplir los objetivos que se han planteado y que se llevará a cabo en la metodología de investigación como el Pre-test y el Pos-test.

El Pre-test, se lo ha conocido como pruebas de carácter de diagnóstico que se aplica para comprender el uso de los recursos que nos va a proporcionar el docente para la explicación de las clases.

El Pos-test es la prueba final, de cómo le permitirá comprender si la implementación de entornos virtuales de aprendizaje fue beneficiosa para la enseñanza de Animación Lingüística y conocer si hubo un mejoramiento en los estudiantes.

#### <span id="page-24-0"></span>**1.2 Establecimiento de requerimientos.**

En el vigente proyecto se puede encontrar el siguiente requerimiento:

Durante la presente investigación el objeto de estudio fue la "Unidad Educativa Particular José María Mora González", del cantón el Guabo, por medio la observación y la aplicación de un Foda se detectó las necesidades educativas que presenta la institución. a fin de ejecutar los objetivos planteados, se desarrollará diferentes actividades de acuerdo a la asignatura que se ha elegido y se ha mencionado anteriormente, además se desarrollará, contenido, recursos y actividades donde el estudiante se motivará y se interese en el Entorno Virtual de Aprendizaje y fortalezcan el PEA en los estudiantes de 8vo de básica, con el fin de trabajar en la asignatura de Animación Lingüística.

#### **1.2.1 Descripción de los requerimientos/necesidades que el prototipo debe resolver.**

Durante la vigente investigación se toma en cuenta los requerimientos que son

- ➢ Desarrollo del Entorno Virtual de Aprendizaje
- $\triangleright$  Contenido de la asignatura Animación Lingüística
- $\triangleright$  Recursos para la asignatura
- $\triangleright$  Diferentes actividades para el estudiante
- ➢ El docente será el mediador entre los educandos
- $\triangleright$  Interactividad y motivación del estudiante
- $\triangleright$  Utilizar las herramientas innovadoras
- ➢ Aprendizaje autónomo y colaborativo

#### <span id="page-24-1"></span>**1.3 Justificación del requerimiento a satisfacer.**

Afirman que el uso y su importancia a los espacios o entornos virtuales de aprendizaje, tiene como propósito de lograr una enseñanza, por lo cual es necesario contar con varios componentes, como el modelo pedagógico, las actividades de aprendizaje o la situación de enseñanza, con el acceso a las redes que permitirán interactuar, discutir y compartir información, siendo una herramienta de gestión para el conocimiento (Alvarado et al., 2021). Por otro lado nos menciona que el estudiante y docente son los actores principales para el proceso de enseñanza-aprendizaje(EVA), la importancia de un

docente es cultivar diferentes cualidades una de esas es la empatía, ya que es fundamental comprender las necesidades del estudiante (Valverde y Solís, 2021).

Las (Tecnología de información y comunicación) TIC argumentan la utilidad de investigar constantemente dándoles un conocimiento actualizado en las áreas que más están conformes las personas, es tan extenso disponer de tanta información y no saber qué hacer con ella (Suasnavas et al., 2020). Indica que la evaluación formativa es un transcurso continuo que ocurre durante el proceso de enseñanza-aprendizaje, dándole una exégesis al estudiante sobre el logro al respecto, dándole al docente que identifique sus fortalezas y dificultades (Vizcarra & Maguiña, 2022).

#### <span id="page-25-0"></span>**1.4. Marco referencial.**

#### **1.4.1 Referencias conceptuales.**

Para fortalecer el proyecto de investigación, se desarrollará lo que es el marco teórico donde se va hablar del entorno virtual de aprendizaje, la inclusión educativa, teniendo como explicación el soporte del proyecto.

#### **1.4.1.1 Entorno Virtual de Aprendizaje (EVA).**

El entorno virtual de aprendizaje o más conocido como EVA es la plataforma web que facilita la gestión del proceso de enseñanza aprendizaje que en sus siglas es PEA, "Lo cual busca que los entornos virtuales de aprendizaje están basados en la interpretación y solución de problemas, además sean activos y colaborativos, que sean afectivos y gasificados, entre otros aspectos" (Ñúñez Jijón, 2021). Nos menciona que, si es mejor la motivación del estudiante cuando se usa el entorno virtual de aprendizaje, teniendo en cuenta el contenido, recursos y actividades que se implementara como fortaleza para crear el EVA, siendo de mejor alternativa la interactividad y motivación de los estudiantes (Sánchez Burneo, 2021).

Es el procedimiento del acto que se basa su particularidad en una intención pedagógica, en forma específica o conjunto de herramientas informáticas que permite la interacción didáctica, el manejo del tiempo o las interacciones que se dan en el aula entre estudiante/alumno y docente (Perdomo y Tigasi, 2023). Por otro lado, nos indica que son plataformas o espacios educativos que están en la web, con el único fin que es

generar desde cualquier punto, simulación de un aula de clase presencial, a un ambiente virtual, donde se podrá almacenar y distribuir diferentes tipos de contenidos, recursos o actividades académicas y se podrá generar de cualquier punto del planeta (Villacreses, 2022).

#### **1.4.1.1.1 El Rol del Docente.**

El rol del docente se ha centrado en guiar y organizar los contenidos para que los alumnos sean capaces de formar nuevos conocimientos, a través de la colaboración colectiva de todos los miembros de la comunidad educativa, para crear seres sociales capaces de autoformarse y auto desarrollarse. (Benavides Aldaz, 2022)

El docente día a día se enfrenta a múltiples escenarios complicados y no solo se basa en el control de la disciplina ni el proporcionar información, si no es aquel mediados entre un ambiente entre alumno y docente, quiere decir que los docentes también van a ser una ayuda, una guía o incluso un acompañante, mostrándoles a los estudiantes que él va hacer una gran fuente de conocimiento (Vera Sabando, 2022).

Por otro lado, nos menciona que trabajar con el estudiante a que sienta deseo por aprender que busquen diferentes tipos de información y que no lo vean como deber o alguna tarea extra u obligación, sino a que pueda desarrollar soluciones y resultados por sí solos, verificando de manera óptima que se presenta a la mayor brevedad posible (Yumiseba, 2022). Nos indica, que el perfil del educador hace referencia a las destrezas que posee el docente y el desarrollo profesional en el área educativa que imparte el conocimiento, también se debe elegir el docente adecuadamente a las ramas que se ha educado para salir al mundo laboral, siendo una guía para los estudiantes (Veloso Llumigusin, 2022).

#### **1.4.1.1.2 Educación Inclusiva.**

La educación inclusiva es la atención individualizada que se va a buscar soluciones a integrarlo a un grupo de estudiantes que se sienta cómodo buscando garantizar el acceso a una buena educación de calidad para todo tipo de estudiante, asegurando la eliminación de las barreras que se han detectado en el transcurso del tiempo (Orellana,

2022). También nos socializan, que la inclusión puede ser intergeneracional quiere decir que van a encontrar espacios de convivencia que es muy importante para el docente y estudiante, ya que así pueden interactuar con personas de diferente generación, 4 promoviendo una generación de justicia y equidad (Paguay Duchi, 2023).

Nos sugiere que como derecho humano, una postura inclusiva es dirigida a todo tipo de alumno en forma general, incluyen oportunidades de aprendizaje tanto sea indirecta como directamente a los aprendizaje y desarrollo del estudiante, siendo así que las competencias y enfoques sean de gran apoyo basados a las capacidades obtenidos promoviendo una mejora (Alejandro Ponce, 2022).También menciona que la falta de recursos y la participación ciudadana han debilitado los vínculos dentro de la sociedad, la educación puede alcanzar y dedicar alternativas para los estudiantes, intentando favorecer al desarrollo de sus capacidades (Zambrano Maridueña, 2022).

#### **1.4.1.1.3 Aprendizaje Autónomo.**

Es la experiencia o el conocimiento que desde niños se ha adquirido día a día, teniendo en cuenta que el aprendizaje no es memorista, sino es de entender y comprender de la manera más comprensiva y efectiva los diferentes conocimientos que se ha adquirido en el nivel académico o transcurso de la vida (Mantilla Falcón, 2022). Menciona Pazmiño Martínez "Que las plataformas digitales, pueden generar diferentes tipos de contenido para el conocimiento del alumno, pudiendo ser plataformas educativas, sociales, comercio y especializadas dando entender que son útiles para gestionar el aprendizaje de forma más flexible" (2022).

El aprendizaje autónomo es de manera independiente, en el cual los estudiantes pondrán en marcha sus habilidades siendo ellos consciente de sus debilidades al momento que deseen adquirir los nuevos conocimientos que se trabajará, siendo un proceso que por medio de motivación e interés aprenderá por sus propios medios (Fiallos, 2022). También indica que el estudiante es el encargado de desarrollar y crear sus propias habilidades de conocimiento siendo un nuevo estímulo para la creatividad que requieren el esfuerzo y el apoyo del docente para contar con la información que se proporcionará durante el trayecto escolar (Quimbita, 2022).

#### **1.4.1.2 TIC en la Educación**

Nos menciona que, "Las TIC en la educación favorecen los procesos de enseñanza mediante el empleo adecuado de herramientas digitales en las clases, lo cual facilita el trabajo del estudiante conforme a su ritmo de aprendizaje" (Rosero Guachi, 2022, p.14). Indica que los usos de las TIC ayudan al docente a responder cualquier tipo de necesidad que tenga el estudiante siendo una herramienta muy útil en el ámbito educativo pudiendo usarlo desde cualquier dispositivo con o sin internet, realizando actividades o tareas concretas, usando diferente tipos aplicaciones para la motivación del estudiante generando un aprendizaje significativo (Changoluisa Cola, 2021).

Por otro lado, menciona que incorporación de las nuevas tecnologías de la información y comunicación es una realidad absolutamente consolidada y de importancia en el día a día, ya que son quienes influyen directamente en el ámbito educativo y obliga al docente ser capaz de controlar estas nuevas áreas de conocimiento por lo contrario tendrá que hace las debidas capacitaciones (López Pérez, 2012). Indica que el uso de las TIC son parte del docente que favorece el proceso de enseñanza aprendizaje, al proporcionar diferentes interacciones del estudiante, dinamizan el proceso educativo y genera motivación e interés con lo que se está potenciando de formación estudiantil, estableciendo que el uso de tecnología dentro del aula sea para retroalimentar mediante ejercicios presentes de la asignatura (Martínez Flores, 2020).

#### **1.4.1.2.1 Las TIC como Herramienta Didáctica.**

Las TIC tienen nuevos avances tecnológicos en la sociedad que ha revolucionado el sistema educativo indicando que, "El impacto de las TIC a nivel social da paso a un nuevo periodo denominado la sociedad de la información y del conocimiento" (Jácome, 2021, p.38). También nos menciona que estas herramientas están acaparando la vida humana, es así que el docente deberá acoplarse a una nueva realidad educativa, siendo así que la educación va hacer la motivación, sea con un video o animaciones, incluso actividades que puedan reforzar el tema que se esté enseñando al estudiante sea dentro del aula como en casa, involucrando las TIC en la enseñanza aprendizaje (Chapiro, 2022).

Se toma en cuenta que el mal uso de las nuevas tecnologías por parte de los educadores, proporciona al adolecente herramientas inadecuadas para el uso educativo, cuyo objetivo es fortalecer e las unidades educativas para el buen uso de tecnología como un entorno digital seguro para el estudiante (Cuello Noriega, 2021).En este caso menciona que las Tic son una innovación tecnológica, ya que dentro de un salón de clases se ve el intercambio de información, haciendo posible la interacción de personas con diferentes culturas, ayudando que el ambiente educativo sea más cómodo y seguro para los estudiantes (Maxi Tacuri, 2023).

#### **1.4.1.1.3 Proceso de Enseñanza Aprendizaje.**

Menciona que, al aplicar el PEA, identificar diferentes tipos de individualidades que tienen cada alumno y ver que se puede establecer para atender aquellas que presentan las necesidades educativas para llegar un mejor conocimiento y relación con sus pares, que será un motivo de análisis a determinar (Sanguano Manosalvas, 2022). Por otro lado, nos indica, que se refiere al PEA la interacción producida especialmente en el proceso educativo, como alguna actividad donde dependerá la enseñanza y posee una naturaleza fundamental dialéctica como herramienta de guía al docente que será concentrada a su clase (Guanochanga Llumigusin, 2022).

El proceso de enseñanza aprendizaje en el ámbito académico se ha desarrollado de forma virtual a consecuencia del Covid-19, el interés por este aspecto estableció diferentes debates por los autores educativos, cuyo resultado fue un buen indicador de calidad educativa para autoridades, docentes y estudiantes (Morocho Loja, 2022).

#### <span id="page-29-0"></span>**2. Capítulo II. DESARROLLO DEL PROTOTIPO.**

#### <span id="page-29-1"></span>**2.1 Definición del prototipo.**

La asignatura que se dio a escoger es Animación Lingüística, la cual ayuda a conocer a profundamente la materia asignada que es de gran importancia entender los cambios que se han dado a través del tiempo, donde se verá desarrollada la asignatura beneficiada al proceso de enseñanza aprendizaje del educando a través del Entorno Virtual.

El actual entorno virtual de aprendizaje, fue desarrollada con el único propósito de dar a conocer los contenidos, recursos y actividades la cual sirve como un medio didáctico

interactivo para fomentar la educación, la misma que está dirigida a los estudiantes del Octavo de Básica "A" en la asignatura de Animación Lingüística.

#### <span id="page-30-0"></span>**2.2 Fundamentación teórica del prototipo.**

Menciona que aquellos docentes que van utilizar entornos de aprendizaje faciliten el entretenimiento y la acumulación de conocimiento de la información que se valla adquirir durante el tiempo, estimulando un aprendizaje sea colaborativo, autónomo y reflexivo, donde se definiera la estrategia de enseñanza y agrupación de técnicas o métodos que el docente decida utilizar como desarrollo de sus actividades (Valverde & Solis, 2021).

Por otro lado, el EVA se proyecta brindar a las instituciones una propuesta de diseño de entorno virtual de aprendizaje, dejando en cuenta que los elementos necesarios para desarrollar sea forma sincrónica o asincrónica, la cual se desarrolló como propuesta y alcanzar el objetivo de la presente investigación sea fortalecer el proceso de enseñanza aprendizaje en los estudiantes.

#### <span id="page-30-1"></span>**2.3 Objetivos General y Específicos del Prototipo.**

#### **Objetivo General.**

 $\triangleright$  Fomentar y facilitar la inclusión y diversidad a través de la implementación de un entorno virtual de aprendizaje, para la asignatura de Animación lingüística en los estudiantes del Octavo año de Básica "A" de la Unidad Educativa Particular "José María Mora González"

#### **Objetivo Específicos.**

- ➢ Facilitar la inclusión y la diversidad mediante la implementación de la Asignatura de Animación Lingüística.
- ➢ Diseñar un Entorno Virtual de Aprendizaje, que fortalezca el PEA de los estudiantes.
- ➢ Determinar el cumplimiento de los objetivos propuestos mediante el análisis correspondiente.

#### <span id="page-31-0"></span>**2.4 Diseño del Entorno Virtual de Aprendizaje.**

Para la elaboración del EVA se consideró tomar los planes de clases que proporciona el docente que se encarga de la asignatura Animación Lingüística de los estudiantes el Octavo de básica "A"

De igual modo, para desarrollar el EVA se tomó en cuenta utilizar el modelo ADDIE, ya que está acorde a su particularidad y etapas las cuales nos sirven como guía para llevar a cabo una estructura de manera referente.

**Figura 2:** Modelo ADDIE

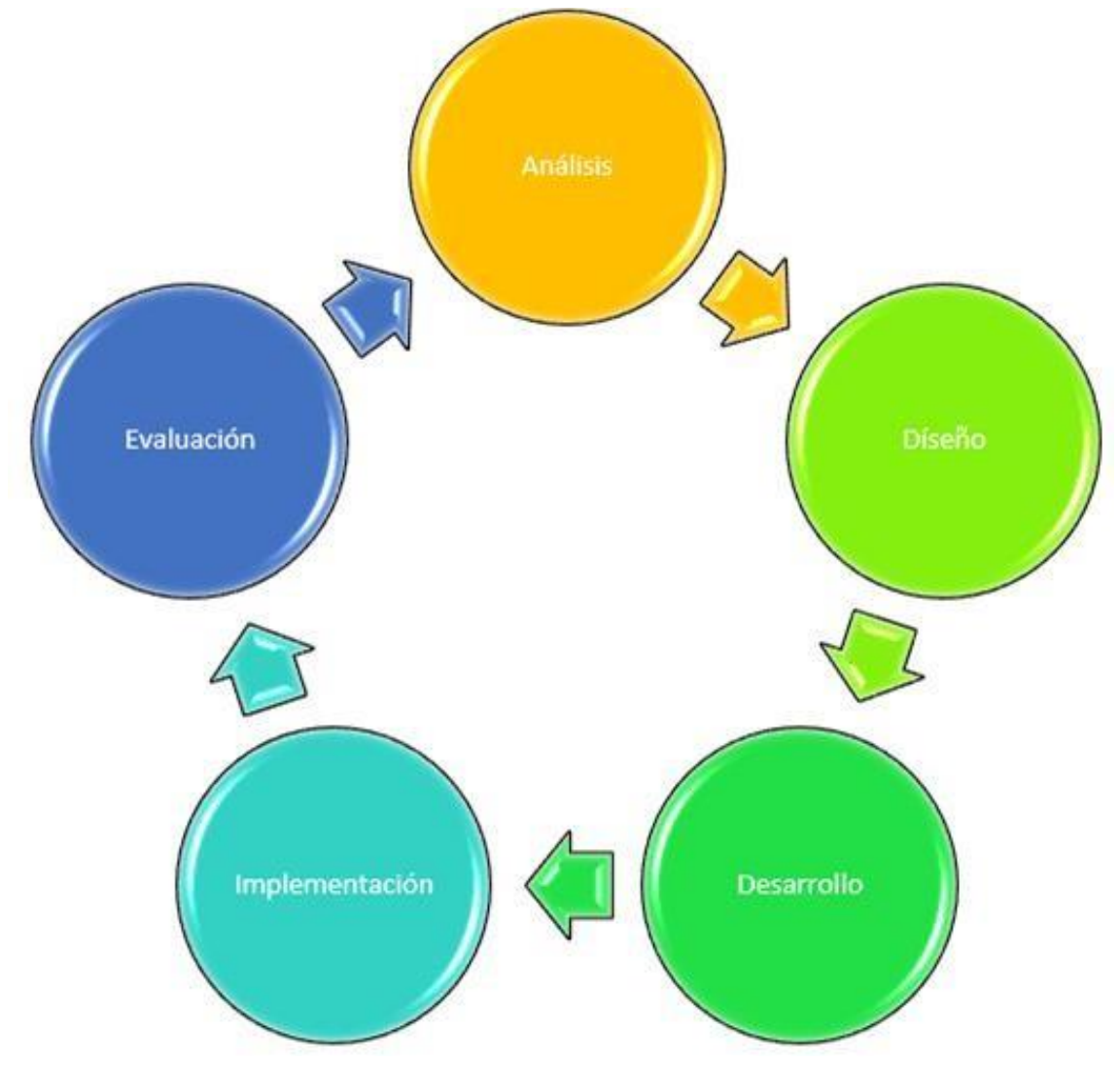

**Nota:** Muestra las etapas del Modelo ADDIE

#### <span id="page-32-0"></span>**2.5 Desarrollo del Entorno Virtual de Aprendizaje.**

**Análisis:** Se tomó en cuenta una valoración de las necesidades que presenta en el aula de clases de la asignatura Animación Lingüística, donde se desarrollara un Entorno Virtual de Aprendizaje para fortalecer el PEA de la asignatura animación Lingüística en los estudiantes Octavo "A" de educación básica.

Diseño: El entorno virtual de aprendizaje contiene un diseño sencillo, interactivo y dinámico, además incluye diversos contenidos, recursos y actividades que serán desarrolladas en diferentes herramientas tecnológicas.

**Desarrollo:** Para el desarrollo del EVA se utilizó edapp además se incorporó los contenidos de la asignatura Animación Lingüística, donde se introduce herramientas innovadoras para el PEA de los estudiantes

**Implementación:** Se utilizar diferentes herramientas dependientes al EVA, el cual está dirigido a:

- $\triangleright$  Beneficio en el aprendizaje del estudiante.
- $\triangleright$  Impulsar la inclusión y diversidad de los estudiantes.
- $\triangleright$  Proveer al estudiante contenidos, recursos y actividades dentro de la aplicación.

**Evaluación:** Por medio de una evaluación o test aplicado a los estudiantes se recopilarán los datos para determinar el impacto que tiene un EVA para fortalecer el PEA de los estudiantes.

#### <span id="page-32-1"></span>**2.6 Herramientas de desarrollo.**

**Edapp lms:** Es el EVA que nos ayudará en el vigente proyecto, que incluye y se adapta a herramientas que permitirá diseñar el curso para la asignatura Animación Lingüística **Genially:** Con esta herramienta la usaremos como contenido y actividad para el proyecto en la asignatura mencionada.

**Spatial.io:** Se usará como recurso didáctico, con la función que podrían tener su propio personaje e interactuar dentro de la aplicación, sea móvil o de pc.

#### <span id="page-32-2"></span>**2.7 Descripción del Entorno Virtual de Aprendizaje.**

El progreso del prototipo se necesitó de un curso virtual que será edapp lms, que la función que cumple es ofrecer herramientas que fortalecerá cada vez a la virtud que tenga el estudiante al utilizar determinadamente al conocimiento sea de manera

autorregulada o autónoma, dejándonos implementar otras herramientas digitales para también hacerlo colaborativo y entretenido para el estudiante, siendo así, un fortalecimiento para el PEA de los estudiantes del Octavo "A"

<span id="page-33-0"></span>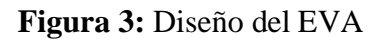

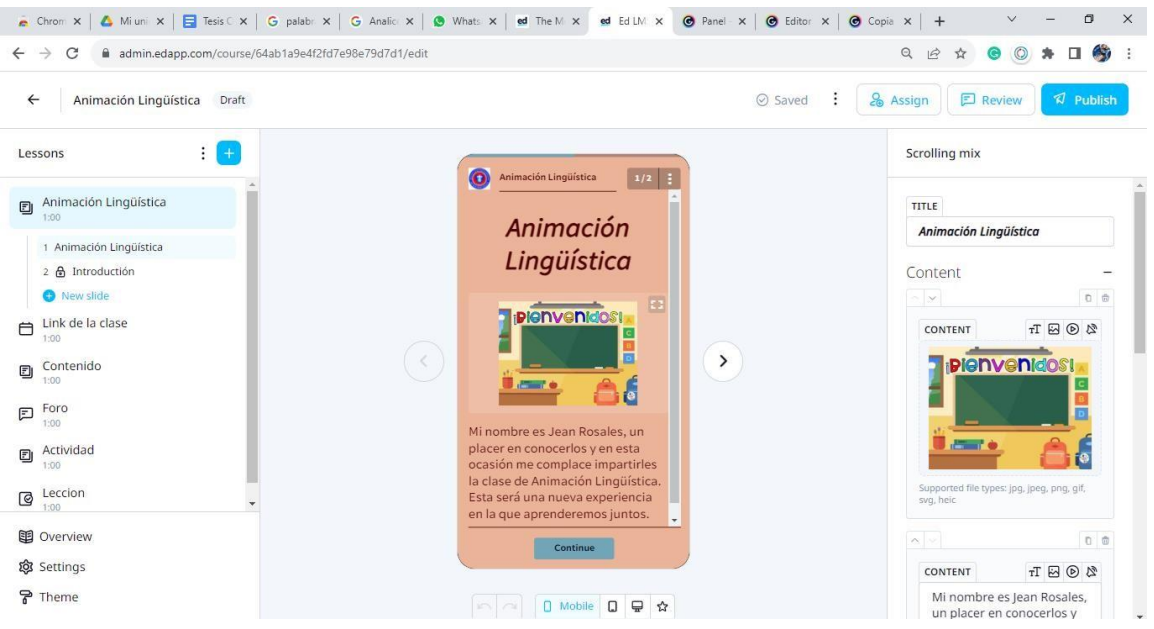

**Nota.** Diseño del EVA en edapp lms, elaboración del autor.

Para diseñar el EVA se tomó en cuenta la asignatura que se ha mencionado, donde abarcaran los contenidos, recursos, foros, actividades y lección.

Podrán visualizar el EVA en las siguientes figuras.

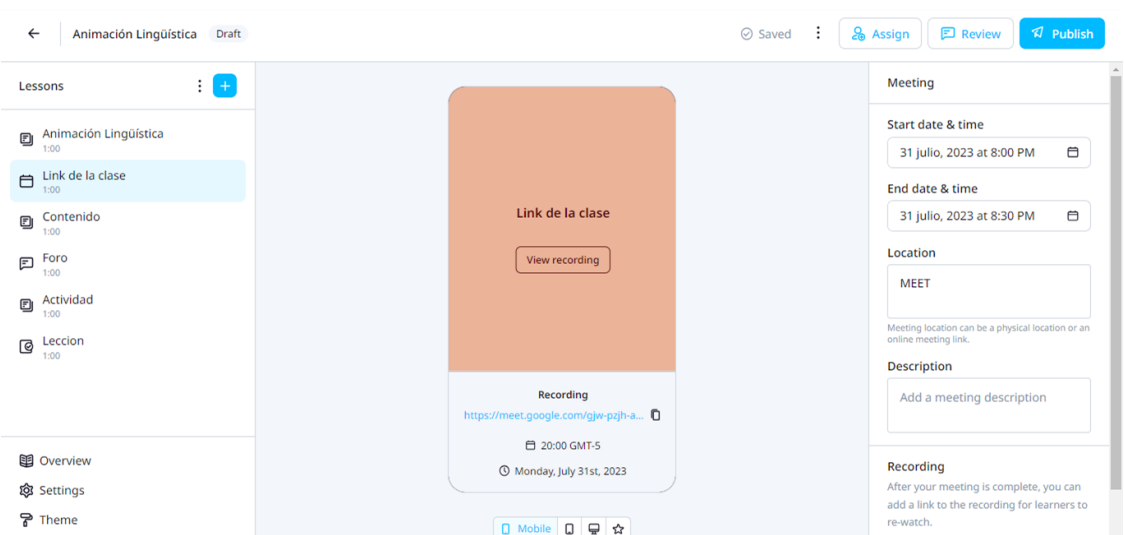

#### <span id="page-33-1"></span>**Figura 4:** Link de la clase en EVA

**Nota:** Elaboración del autor.

# <span id="page-34-0"></span>**Figura 5:** Contenido en EVA

| $\leftarrow$ | Animación Lingüística<br>Draft                           |  |                                                                                                | ⊘ Saved<br>. . | <b>V</b> Publish<br><b>□</b> Review<br>& Assign             |  |  |
|--------------|----------------------------------------------------------|--|------------------------------------------------------------------------------------------------|----------------|-------------------------------------------------------------|--|--|
|              | $\frac{1}{2}$ +<br>Lessons                               |  | $\bullet$<br>$\begin{array}{ c c c c c }\hline 1/2 & \vdots & \hline \end{array}$<br>Contenido |                | Reveal                                                      |  |  |
| Ð            | Animación Lingüística<br>1:00                            |  |                                                                                                |                | TITLE                                                       |  |  |
|              | $\Box$ Link de la clase<br>1:00                          |  |                                                                                                |                | <b>Unidad 5</b>                                             |  |  |
| Ð            | Contenido<br>1:00                                        |  | <b>Unidad 5</b>                                                                                |                | Content<br>$\overline{\phantom{a}}$<br>$\sim$ $\sim$<br>0 @ |  |  |
|              | 1 Unidad 5                                               |  | <b>Primer Parcial</b>                                                                          | $\,>\,$        | TITLE                                                       |  |  |
|              | 2 & UNIDAD 5<br>New slide                                |  | Contenido                                                                                      |                | <b>Primer Parcial</b><br>DESCRIPTION                        |  |  |
| 曰            | Foro<br>1:00                                             |  | Segundo Parcial                                                                                |                | Tema: Ana Frank                                             |  |  |
| ყ            | Actividad<br>1:00                                        |  |                                                                                                |                | Objetivo: Analizar,<br>investigar y fomentar.               |  |  |
|              | $\mathbb{Q}$ Leccion<br>$\overline{\phantom{a}}$<br>1:00 |  |                                                                                                |                | $\sim$ $\sim$<br>0 <sup>2</sup>                             |  |  |
|              | <b>图</b> Overview                                        |  | UNIDAD EDUCATIVA PARTICULAR JOSÉ MARÍA MORA                                                    |                | TITLE                                                       |  |  |
|              | @ Settings                                               |  |                                                                                                |                |                                                             |  |  |
|              | 국 Theme                                                  |  | □ Mobile □ 号 ☆<br>$\sim$                                                                       |                | DESCRIPTION<br>$\mathbf{v}$                                 |  |  |

**Nota:** Elaboración del autor.

# <span id="page-34-1"></span>**Figura 6:** Contenido en Genially

|                | Índice del módulo                                    |                                 |   |
|----------------|------------------------------------------------------|---------------------------------|---|
| ¿Que es?       | Objetivo                                             | Variables                       |   |
| <b>Función</b> | Libro                                                | <b>Tipos de libro</b>           |   |
| genially       | Finalización                                         |                                 | z |
|                | ¿Quieres hacer contenidos tan geniales como<br>este? | <b>REUTILIZAR ESTE GENIALLY</b> |   |

**Nota:** Elaboración del autor.

#### <span id="page-35-0"></span>**Figura 7:** Recurso en EVA

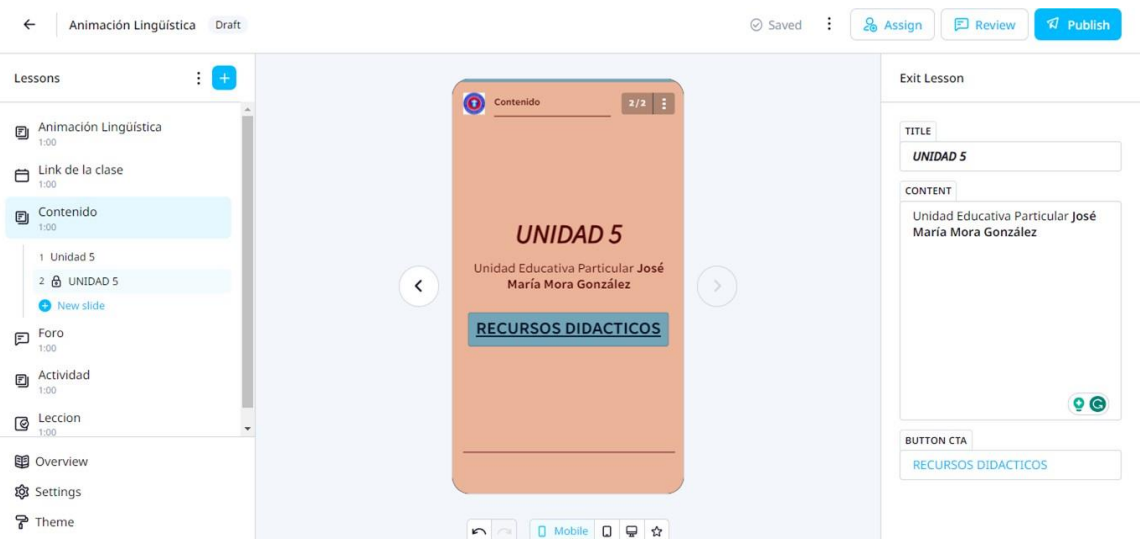

**Nota:** Elaboración del autor.

<span id="page-35-1"></span>**Figura 8:** Recurso en Spatial.io

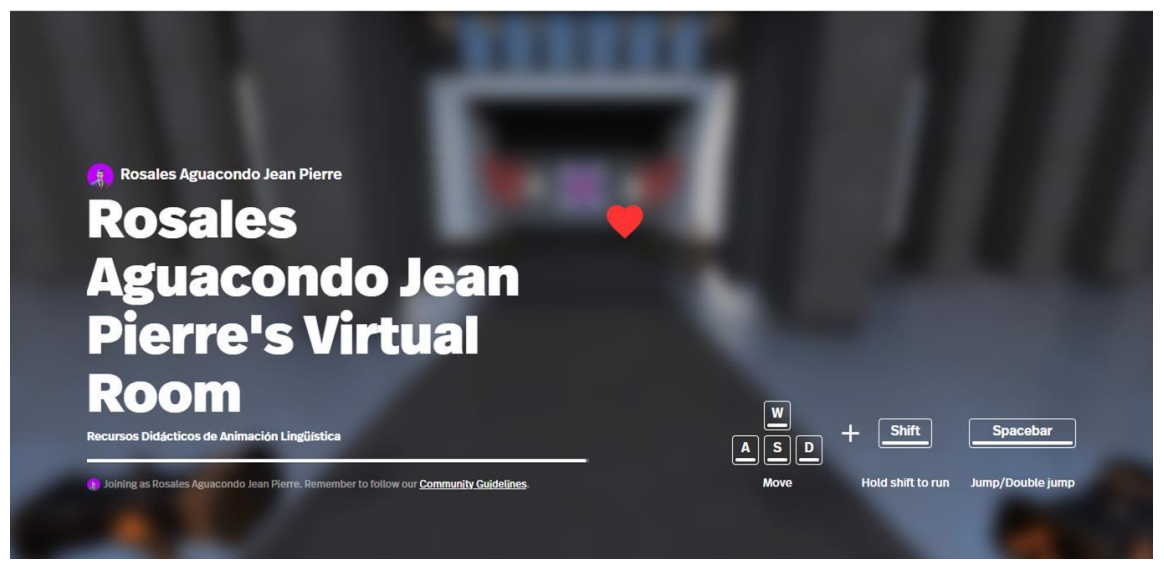

**Nota:** Elaboración del autor.

#### <span id="page-36-0"></span>**Figura 9:** Actividades EVA

| Animación Lingüística<br>Draft<br>$\leftarrow$ |                                                                                                  | : :<br>$\oslash$ Saved | $\nabla$ Publish<br>& Assign<br><b>日</b> Review             |  |  |  |
|------------------------------------------------|--------------------------------------------------------------------------------------------------|------------------------|-------------------------------------------------------------|--|--|--|
| ÷ (+)<br>Lessons                               | $\begin{array}{ c c c }\hline 1/2 & \frac{1}{2} \\ \hline \end{array}$<br>$\bullet$<br>Actividad |                        | <b>Reveal</b>                                               |  |  |  |
| Animación Lingüística<br>Ð<br>1:00             |                                                                                                  |                        | TITLE<br>Actividades<br>Content<br>$\overline{\phantom{0}}$ |  |  |  |
| $\Box$ Link de la clase<br>1:00                |                                                                                                  |                        |                                                             |  |  |  |
| Contenido<br>Ð<br>1:00                         | <b>Actividades</b>                                                                               |                        | $\sim$ $\vee$<br>00                                         |  |  |  |
| Foro<br>曰<br>1:00                              | <b>Actividad 1</b>                                                                               |                        | TITLE                                                       |  |  |  |
| $\,<$<br>Actividad<br>Ð<br>1:00                | <b>Actividad 2</b>                                                                               | ᠈                      | <b>Actividad 1</b>                                          |  |  |  |
| 1 Actividades                                  | <b>Actividad 3</b>                                                                               |                        | <b>DESCRIPTION</b><br>Responda lo siguiente                 |  |  |  |
| 2 Actividad 4<br>New slide                     |                                                                                                  |                        | 0 <sup>o</sup><br>$\sim$ $\sim$                             |  |  |  |
| Leccion<br>G<br>1:00                           |                                                                                                  |                        | <b>TITLE</b>                                                |  |  |  |
| <b>图 Overview</b>                              |                                                                                                  |                        | <b>Actividad 2</b>                                          |  |  |  |
| @ Settings                                     | UNIDAD EDUCATIVA PARTICULAR JOSÉ MARÍA MORA                                                      |                        | <b>DESCRIPTION</b>                                          |  |  |  |
| 굴 Theme                                        | 0 Mobile 0 무 ☆<br>$\sim$                                                                         |                        | Sopa de letra<br>$\checkmark$                               |  |  |  |

**Nota:** Elaboración del autor.

# **Figura 10:** Actividad en Padlet

<span id="page-36-1"></span>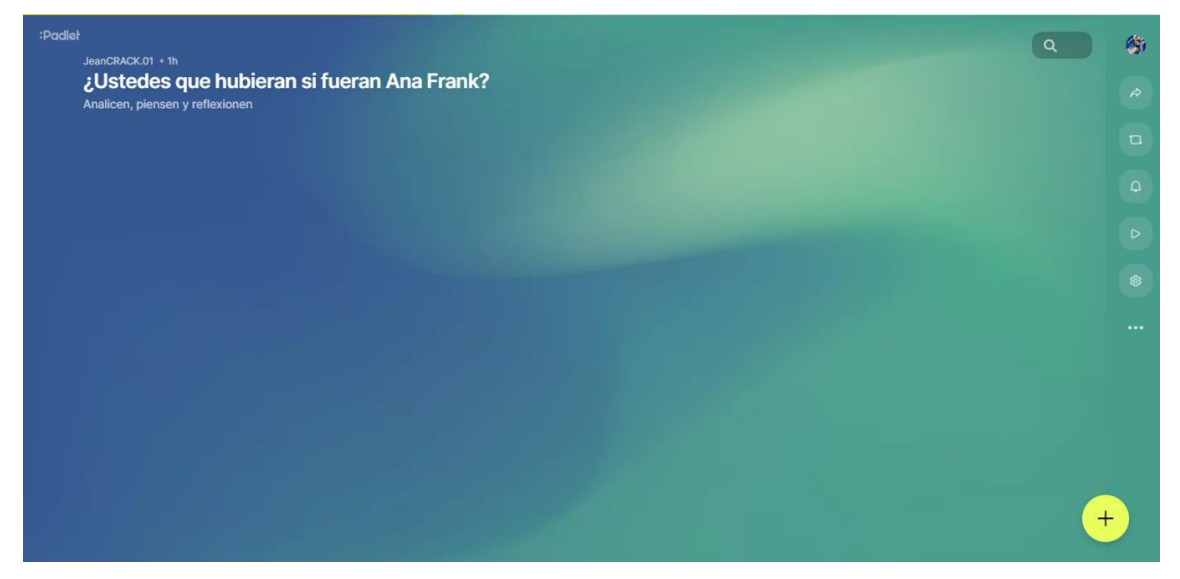

**Nota:** Elaboración del autor.

#### **Figura 11:** Actividad en Educaplay

<span id="page-37-0"></span>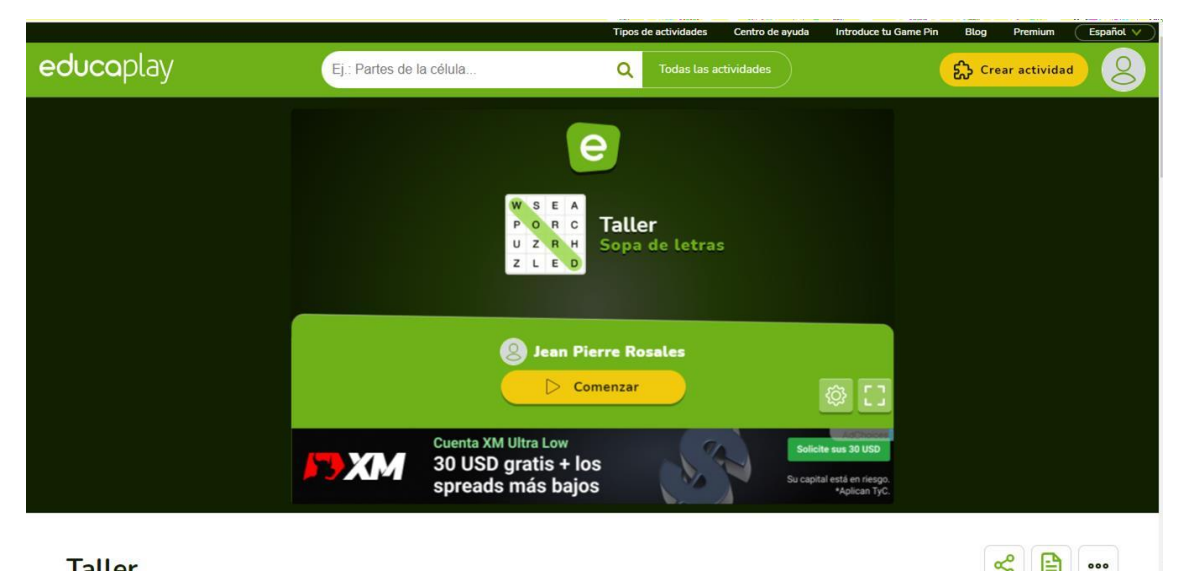

Taller

**Nota:** Elaboración del autor.

<span id="page-37-1"></span>**Figura 12:** Actividad en Genelly

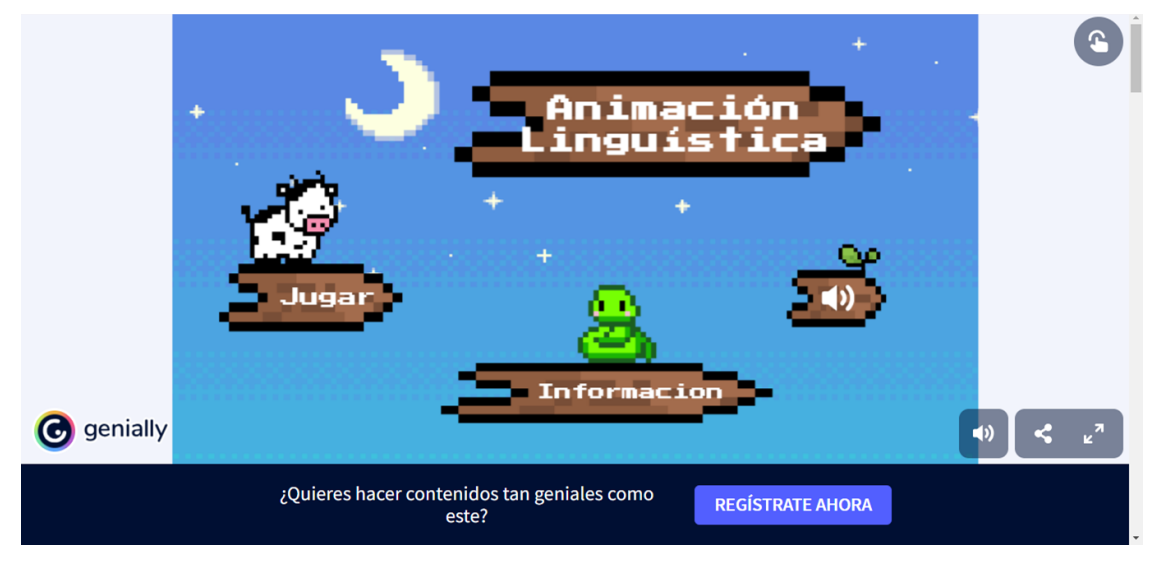

**Nota:** Elaboración del autor.

# <span id="page-38-0"></span>**Figura 13:** Lección en EVA

| Animación Lingüística<br>$\leftarrow$<br>Borrador                                             |                                                                                                    |                 |                          | & Asignar | <b>□</b> Revisar                                                                                            | <b><i>A</i></b> Publicar |  |
|-----------------------------------------------------------------------------------------------|----------------------------------------------------------------------------------------------------|-----------------|--------------------------|-----------|----------------------------------------------------------------------------------------------------|--------------------------|--|
| $\pm$ $\pm$<br>Lecciones                                                                      | <b>E</b> Avance<br>$\mathscr{O}$ Editar                                                                              |                 |                          |           | Practical                                                                                                   | $\Delta$                 |  |
| Animación Lingüística<br>O<br>1:00<br>Link de la clase<br>₿<br>1:00<br>Contenido<br>O<br>1:00 | Donde murio Ana Frank<br>Responda lo correcto<br>$\checkmark$<br>En que año fallecio Ana Frank<br>Analiza y responde |                 |                          |           | Tr Campo de texto<br><b>T</b> área de texto<br>123 Número<br><b>■</b> Seleccionar cajas<br>昌<br>Seleccionar |                          |  |
| Foro<br>曰<br>1:00                                                                             | Realiza                                                                                                    |                 |                          |           |                                                                                                    |                          |  |
| Actividad<br>Ð<br>1:00                                                                        |                                                                                                    | Verdadero       | Falso                    |           | $\odot$<br>Radio<br>白 Día                                                                                   |                          |  |
| Leccion<br>$\circledcirc$<br>1:00                                                             | Gabriela Spanic escribió el diario de Ana Frank<br>Los libros de cuentos son obras literarias                        | $\bigcirc$<br>0 | $\bigcirc$<br>$\bigcirc$ |           | <b>①</b> Tiempo                                                                                             |                          |  |
|                                                                                               | Caperucita roja es un cuento                                                                                         |                 | $\circ$                  |           | <b><i>O</i></b> Encuesta                                                                                    |                          |  |
|                                                                                               | Gabriel García Márquez es un escritor                                                                                | $\bigcirc$      | $\bigcirc$               |           | $\triangle$ Contenido<br>B Carga de imagen                                                                  |                          |  |
| 图 Descripción general<br>@ Ajustes                                                            | Gabriel García Márquez falleció en el 2010<br>¿Por que son importantes los libros                                    |                 |                          |           | <b>D</b> Carga de video<br>2 <sub>9</sub> Firma                                                             |                          |  |
| 유 Tema                                                                                        | Escriba lo correcto                                                                                                  |                 |                          |           |                                                                                                    |                          |  |

**Nota:** Elaboración del autor.

#### <span id="page-39-0"></span>**3. Capítulo III. EVALUACIÓN DEL PROTOTIPO.**

#### <span id="page-39-1"></span>**3.1 EXPERIENCIA I.**

#### <span id="page-39-2"></span>**3.1.1 PLANEACIÓN.**

En esta parte se detalla la planeación para la implementación del prototipo EVA, esto requiere, de un corto plazo, donde se describe las ventajas y el uso adecuado del prototipo, este modelo es perfeccionarle, que puede ir mejorando en aspecto tangibles, funcionado como modelo tecnológico, pedagógico y curricular, se resaltó las estrategias y técnicas implementadas durante este periodo que involucran, contenido, recursos y actividades, se obtiene la determinación del lugar, en torno, fecha, horario y modalidad, siendo estos factores cruciales.

#### **Descripción de los participantes.**

#### **Participantes**

- **Experto de la asignatura**
- **Estudiantes**

#### **Instrumento**

● **Entrevista**

Durante la primera experiencia del proyecto se socializo el prototipo con el docente de la asignatura "Animación Lingüística", se planificó y se desarrolló una reunión de forma presencial dentro de un espacio establecido a elección del docente para darle a conocer la guía didáctica y todo su contenido, manifestándose los beneficios que se logra al implementar el EVA para posterior a eso aplicar el instrumento de recolección de datos en el cual se conocerá las apreciaciones hacia los recursos didáctico desde una perspectiva crítica y pedagógica del docente encargado.

Además, se llevará a cabo un acercamiento, mejoras o cambios pertinentes al momento

de mostrar el Entorno virtual de aprendizaje(EVA) y el contenido propuesto por el docente antes de llevar a cabo las sugerencias que benefician al progreso del recurso presentado para el estudiante.

#### **Tabla 3. cronograma**

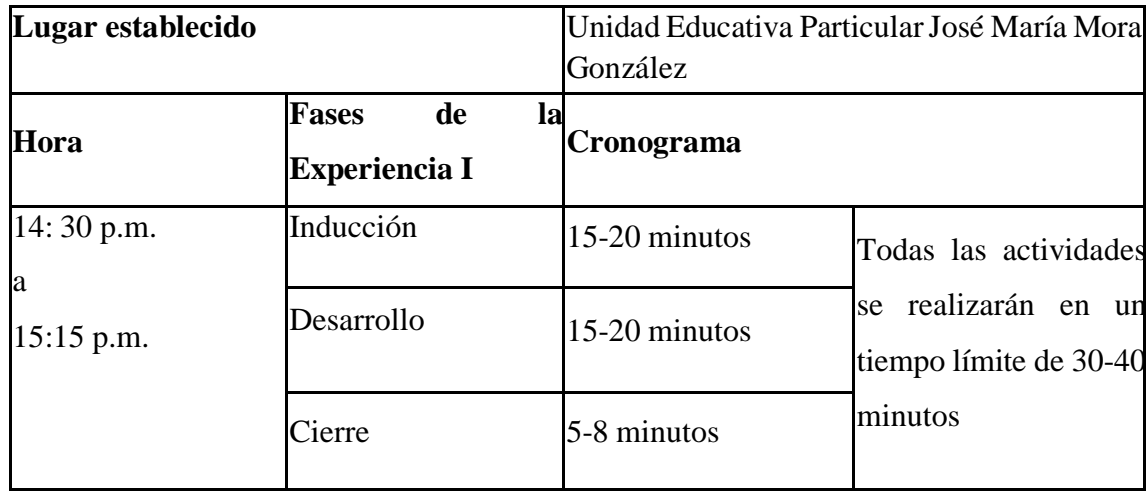

#### **Tabla 4. Cronograma de actividades**

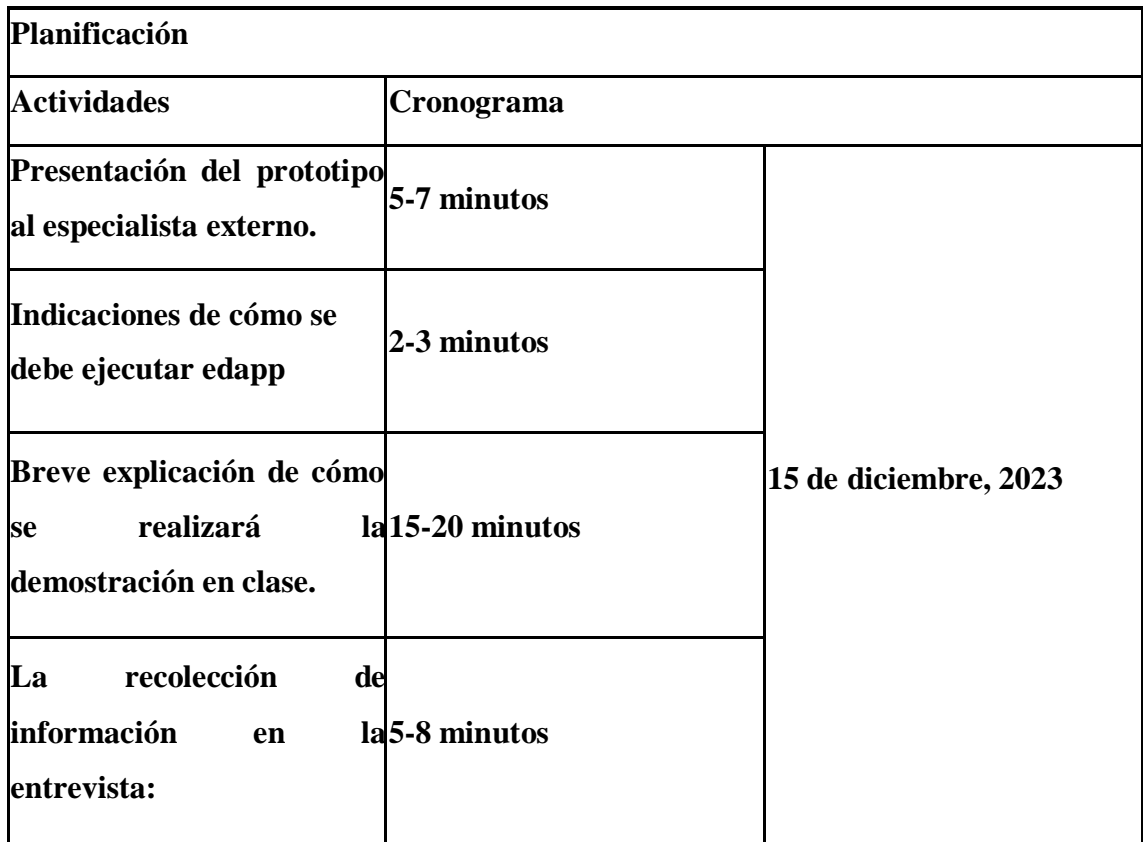

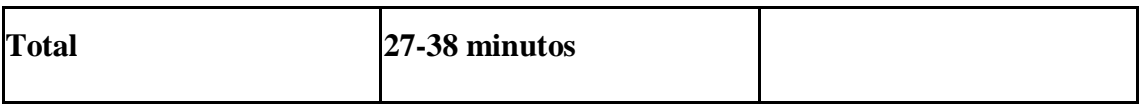

**Tabla 5. Recursos a utilizar en la Experiencia 1.**

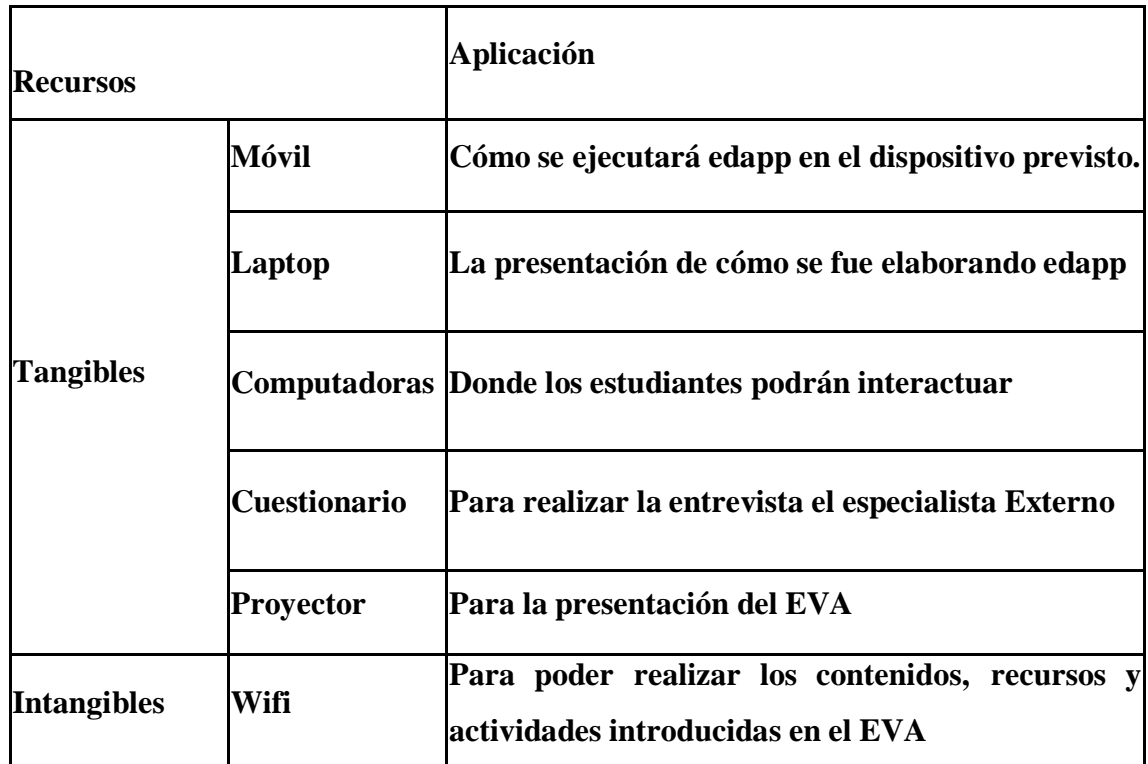

#### <span id="page-42-0"></span>**3.1.2 EXPERIMENTACIÓN.**

Para la experimentación Ⅰ, se socializó con el docente a cargo de la asignatura el recurso didáctico terminado, donde se describe el prototipo a profundidad, cabe indicar que la reunión se dio de manera presencial indicando lo que se va utilizar dentro del aula de clases con los distinguidos estudiantes, para el docente ha sido completamente de su agrado, manifestando que las unidades y los recursos que me había indicado este dentro de mi prototipo para fomentar la inclusión dentro del aula de octavo, dándonos a entender que hemos concluido la exploración con el docente y con los datos obtenido en el instrumento de recolección de datos donde se realizará posteriormente la reflexión.

#### **Detalle de la inducción.**

Se ha establecido una reunión con el docente de la asignatura el día 16 de diciembre de 2023 a las 10:30 a.m. en el establecimiento José María Mora González, donde

socializamos sobre el entorno virtual aprendizaje edapp siendo el dispositivo que se va a emplear y cómo se va acceder a este EVA, tenemos los siguientes pasos:

- Primero se debe acceder al sitio web o descargar la aplicación de edapp, siendo la solución del problema que hemos previsto desde un inicio, haciendo la participación del docente y estudiante de la asignatura.
- Se deberá matricular a los estudiantes de dicha asignatura y al docente indicando lo que se va a implementar, detallando a profundidad la creación y la metodología que se implementó para el EVA.
- Por último, se le indicará al docente y a los estudiantes la utilización de edapp, viendo los contenidos, recursos y actividades que se realizará, dando paso a la entrevista con el docente de la asignatura.

#### **Detalles de la Experimentación 1.**

Se considera en este apartado la demostración del prototipo como parte de la práctica, incorporando el diseño del edapp, los contenidos propuestos, recursos y actividades incluyendo la metodología que se describe a continuación:

- Se adecuó que los contenidos curriculares de la asignatura que fueron adaptados a la creación de recursos y actividades que se puede acoplar e interpretar el alumno, brindándoles una experiencia educativa, que no solo será de conocimiento sino también de aprendizajes deseados al nivel educativo del estudiante.
- Se debió explicar la elaboración del EVA y la integración de los contenidos, recursos y actividades propuestas a la asignatura de Animación Lingüística donde el estudiante se motivará a aprender.
- Se finalizó con el docente encargado de la asignatura, la interacción del EVA edapp que se puede abordar las diferentes fases del proceso de enseñanza y aprendizaje y que se puede agregar más actividades con el transcurso del tiempo.

#### **Detalle del cierre.**

La opinión del docente de la asignatura desempeña un papel fundamental y significativo porque determinará el desempeño que tiene edapp dentro de la clase, dándonos como única observación que puedan existir actividades más adelante.

Para finalizar, realizaremos una entrevista con el docente encargado de la asignatura donde se abordará preguntas con aspectos tecnológicos, pedagógicos y curriculares, estas respuestas tendrán un análisis cualitativo de la información y la interpretación correspondiente respecto a edapp.

#### <span id="page-44-0"></span>**3.1.3 EVALUACIÓN Y REFLEXIÓN.**

Finalizando la experiencia Ⅰ con el docente se presentó el recurso de manera detallada, donde se permitió obtener un buen resultado permitiendo el uso del prototipo propuesto, concluyendo la entrevista y listo para la experimentación Ⅱ detallando las experiencias con los estudiantes realizando un PRE TEST Y POS TEST.

Los hallazgos de la experiencia I se resumen en las iteraciones realizadas en el punto anterior estas son:

- **Usabilidad:** Facilidad del uso del EVA y el proceso de interacción desde la web e instalación en un dispositivo que soporte el entorno virtual.
- **Interactividad:** Este LMS es de fácil manejo y de forma efectiva interactúa con los estudiantes, siendo un éxito como entorno virtual de aprendizaje
- **Adaptabilidad:** Este entorno es adaptable a la web o dispositivos móviles, por ello habrá la adaptación del EVA con los estudiantes, donde se orientará hacia los diversos estilos de aprendizaje, se verá centrado en los contenidos, recursos y actividades.
- **Motivación y compromiso:** La capacidad del EVA es crucial ya que motivara a los estudiantes que se reveló como un aspecto crucial que mantendrá las características de la gamificación y donde mostrará interés a aprender.
- **Efectividad pedagógica:** Se determinará si el EVA, aporta en el ámbito educativo, no solo buscará la comprensión de conceptos, sino prioriza la efectividad pedagógica que refleja en la práctica docente al reducir la cantidad de interrogantes.
- **Integración con el currículo:** Se buscará las mejoras de adaptación éxitos en el entorno virtual de aprendizaje y fortalecerá la coherencia y relevancia del contenido para el estudiante.

#### <span id="page-44-1"></span>**3.1.4 RESULTADOS DE LA EXPERIENCIA I.**

Aquellos resultados de la experiencia uno se sistematiza en las siguientes interpretaciones con cada nivel empleado de las interrogantes planteadas al docente del

establecimiento educativo, cada respuesta que estará entre comillas relata un análisis que el docente ha proporcionado en la entrevista.

**Descripción de las preguntas de la Entrevista.**

#### ● **Nivel Tecnológico**

#### **1. ¿Cree usted qué el EVA es adaptable para el estudiante?**

"Claro que sí, es muy bueno para el alumno ya que el uso de esta tecnología ha ayudado como docente y estudiante sea más inmersivo las clases, siendo una clase más interactiva y dinámica"

#### **2. ¿Considera que la estructura del EVA es llamativa?**

"Claro que es llamativa para los estudiantes, ya que así los estudiantes prestan más atención y les gusta algo innovador algo diferente, que el estudiante intervenga y no lo común, porque lo común pasa a ser menos interactivo"

● **Nivel Pedagógico**

# **1. ¿Los recursos educativos estarían adaptados al plan de clase donde el estudiante le llame la atención a interactuar?**

"Estos recursos presentados, son agradables y creativos para que el estudiante interactúe y tenga más atención a las clases siendo un recurso favorable a la educación."

# **2. ¿Las actividades establecidas en el EVA estarían adecuadas para los estudiantes de octavo?**

"Si, aquellas actividades presentadas son muy entretenidas e interactivas, para que el estudiante se centre en aprender más y las clases sean más entretenidas"

#### ● **Nivel Curricular**

**1. ¿El EVA establecido se adapta al plan curricular de la clase?**

"El EVA, se debe alinear con los objetivos de aprendizaje en el plan curricular, ya sean módulos, actividades, recursos o se debe construir al logro de estos objetivos y que deben seguir una secuencia lógica y que se refleja al desarrollo progresivo del plan curricular"

# **2. ¿Consideraría que el EVA sea adaptable para los distintos cursos de la asignatura?**

"Claro que se adapta y se debe seleccionar cuidadosamente al respaldar los conceptos y habilidades enseñadas al plan curricular, estas pueden incluir simulaciones y otros materiales educativos y el docente debe estar en la capacidad de agregar o modificar el contenido según sea necesario"

#### **Anexo de la entrevista**

**Figura 14:** Evidencia sobre la entrevista al docente.

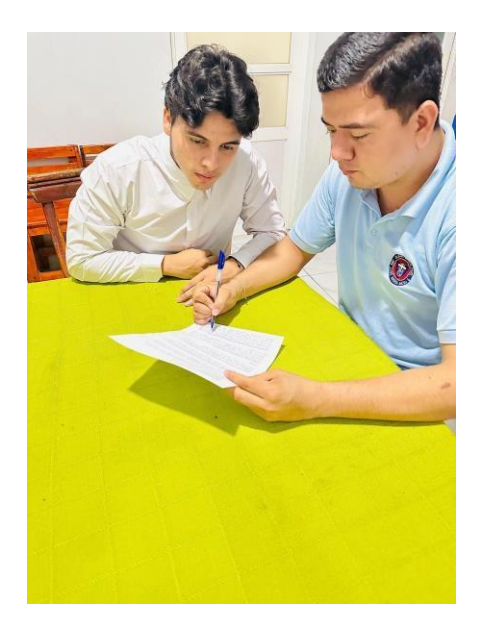

**Figura: 15:** Respondiendo a la entrevista

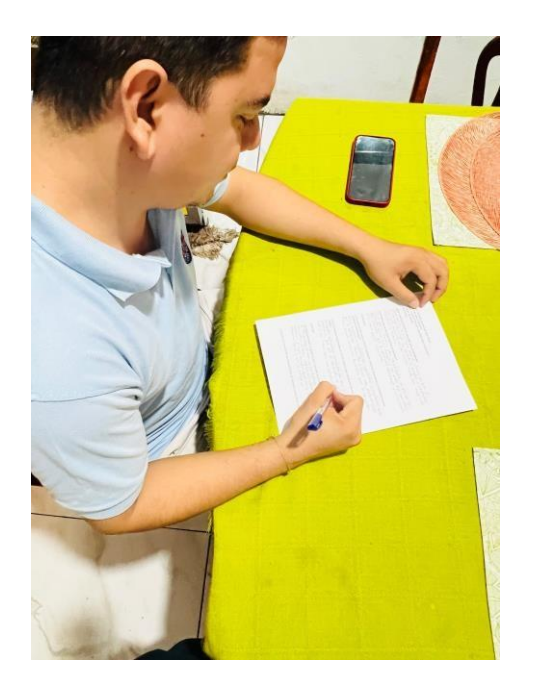

**Figura 16:** Evidencia de la entrevista contestada

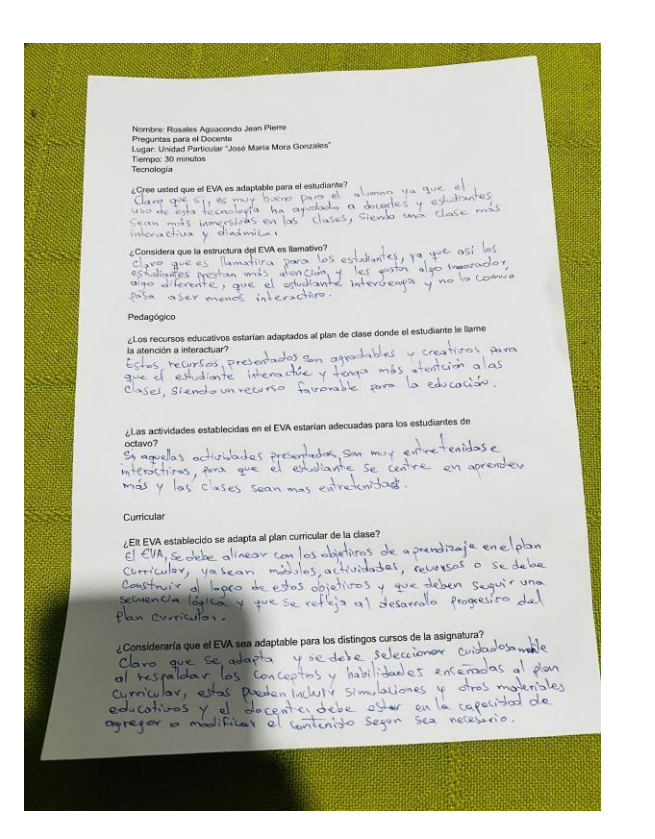

#### <span id="page-48-0"></span>**3.2 EXPERIENCIA II.**

#### <span id="page-48-1"></span>**3.2.1 PLANEACIÓN.**

En esta segunda interacción con los 26 participantes del octavo año paralelo "A" de la Unidad Educativa Particular José María Mora González y el docente de la asignatura, se presentará el Entorno Virtual de Aprendizaje, agregando contenido específico y de su agrado, recursos interactivos y actividades motivacionales relacionadas al tema académico del estudiante, el modo de trabajo que tendremos es híbrido por el poco tiempo que tendremos y saber que el estudiante en casa podrá interactuar con el EVA **Tabla 6.** Cronograma.

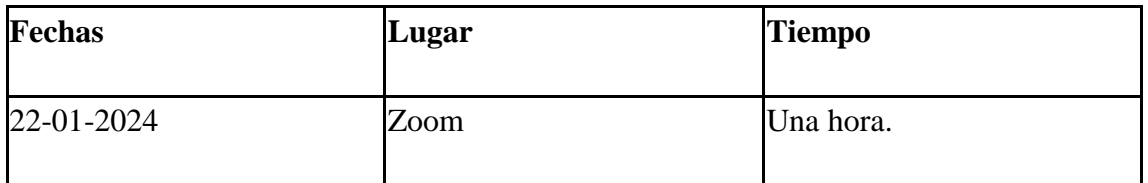

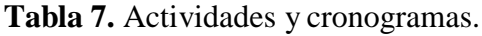

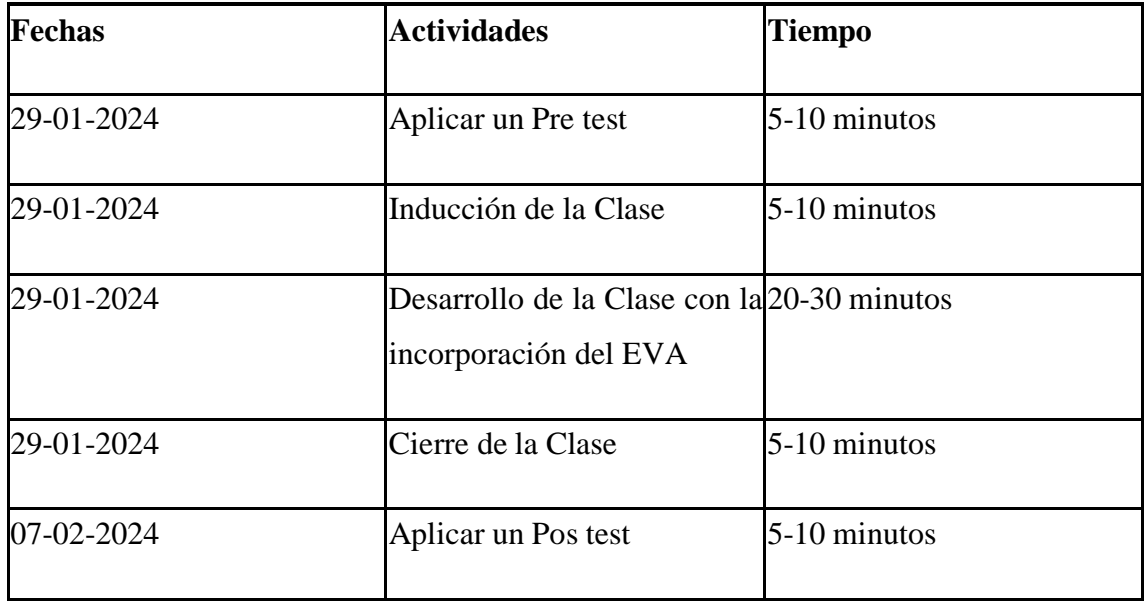

#### **Tabla 8.** Recursos a utilizar.

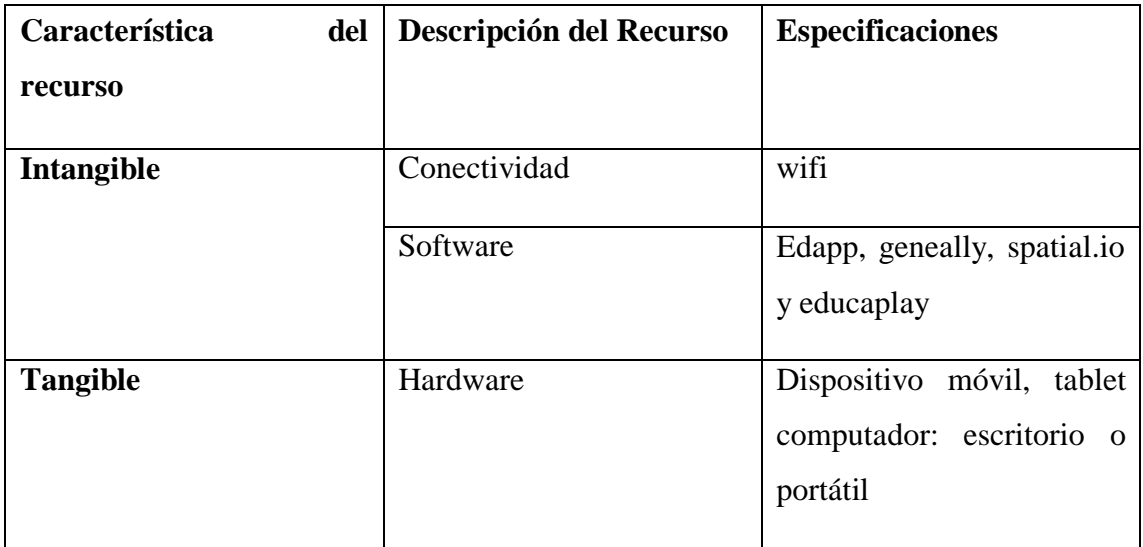

#### **Descripción de los participantes.**

Los actores principales y secundarios que complementan en la experiencia 1 son los siguientes

- **Estudiantes.**
- **Docente de la asignatura de Animación Lingüística.**

#### **Descripción de instrumentos.**

En este apartado el instrumento a utilizar será una encuesta para los estudiantes, será utilizado un pretest y un postest.

#### **3.2.2 EXPERIMENTACIÓN.**

#### **Inducción.**

Se ha destinado que el desarrollo con normalidad sea de una hora al realizar la experiencia en compañía de los estudiantes, que el docente nos facilitó un espacio y tiempo en aula de clases y laboratorio, donde nos facilitaron proyector y computadoras para lograr un mejor impacto a la explicación.

#### **Desarrollo.**

Se realizó una pequeña socialización los estudiantes sobre el EVA y cómo mejoraría esta herramienta su conocimiento en el área de Animación Lingüística, donde ellos podrán visualizar y entrar a los diferentes links, a sus contenidos, recursos y actividades que se ha compartido en esta primera interfaz del prototipo de nuestro EVA, mostrando las diferentes interacciones y motivaciones que brinda el EVA.

#### **Cierre.**

Para la exploración individual, el estudiante tendrá su propio usuario y contraseña única donde en casa ellos podrán visualizar los recursos y actividades que se den en clases, formando un enlace directo y aprendan a utilizar este tipo de herramientas.

### **3.2.3 EVALUACIÓN Y REFLEXIÓN.**

Se realizó de manera híbrida la implementación del prototipo siendo de una manera más entretenida e interactiva para los estudiantes donde ellos podrán tener los contenidos desde casa, los hallazgos de la experiencia II se resume en las interacciones realizada con los estudiantes y son:

- **Usabilidad: Se o**bservará el primer modelo que nos servirá como representación o simulación final que permite verificar nuestro diseño del EVA.
- **Interactividad:** Uso del manejo del EVA, mejorando el rendimiento académico de la asignatura haciendo el uso de la herramienta
- **Adaptabilidad:** Permitir que el EVA sea flexible y aceptar los cambios fácilmente.
- **Efectividad pedagógica:** Nos referimos a lograr que los educandos logren adquirir un aprendizaje significativo a través del EVA.
- **Retroalimentación:** Gracias a los contenidos y recursos que nos permite el EVA podrá permitir al usuario las interacciones.
- **Motivación y compromiso:** Permitirá enfrentar los desafíos de esta nueva herramienta que es el EVA donde podrán alcanzar las metas propuestas con actividades interactivas para los estudiantes.
- **Accesibilidad:** Se desarrolló y se creó un entorno diferente, inclusivo y diverso para los estudiantes que podrán participar sin limitaciones.
- **Integración con el curriculum:**

Para identificar la apreciación de los estudiantes se realizó una encuesta individual un pretest y un postest que se mostrará en la parte de anexo de la encuesta, donde veremos si fue de gran interés en utilizar el EVA durante toda la clase, así mismo se mencionaron que a lo largo de las clasesfuturas de está, cabe mencionar que la tabulaciones presentadas a continuación son realizadas bajo dicho instrumento que es la encuesta.

# <span id="page-51-0"></span>**3.2.4 RESULTADOS DE LA EXPERIENCIA II Y PROPUESTAS FUTURAS DE MEJORA DEL PROTOTIPO.**

#### **3.2.4.1 APLICACIÓN DEL PRETEST.**

**Figura 17: Prestest P1.**

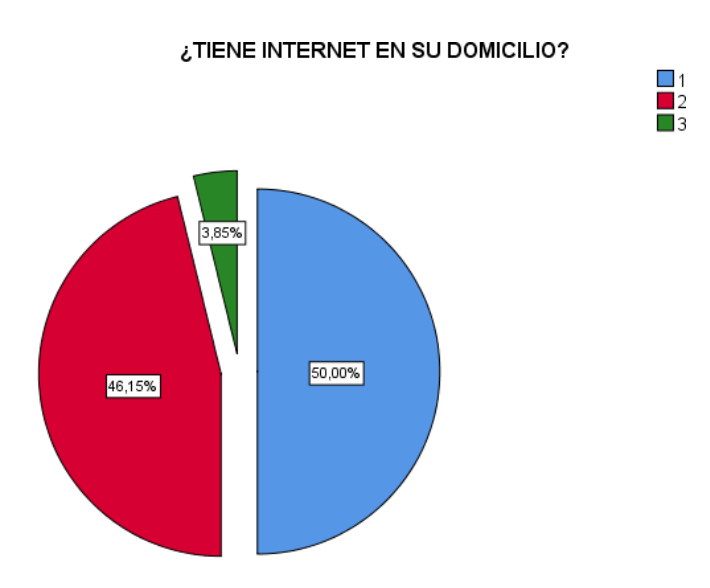

**Nota:** Se evidencia que el 50% está Totalmente de acuerdo que tienen internet en su domicilio, en otra parte el 46,2% está de acuerdo y un 3,8% esta neutral.

**Figura 18: Pretest P2.**

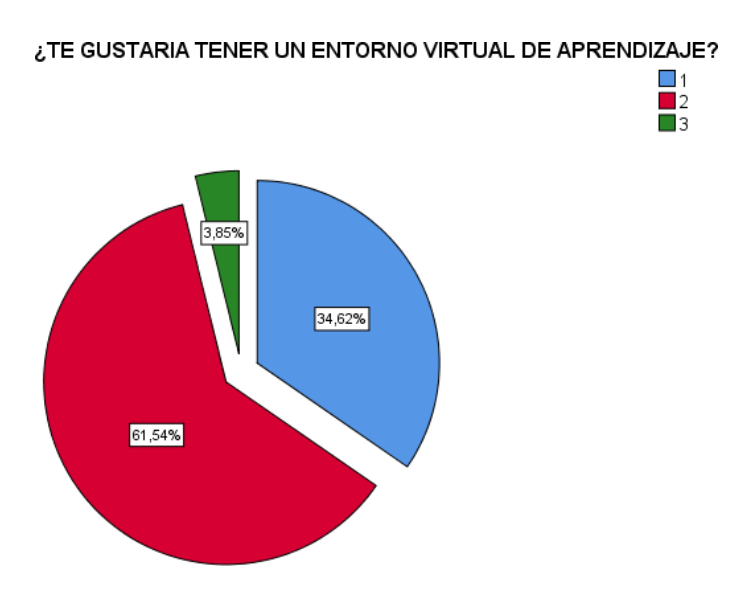

**Nota:** Podemos evidenciar que el 34,62% está Totalmente de acuerdo que les gustaría usar un entorno virtual, en otra parte el 61,54% está de acuerdo y el 3,85% está neutral. **Figura 19: Pretest P3.**

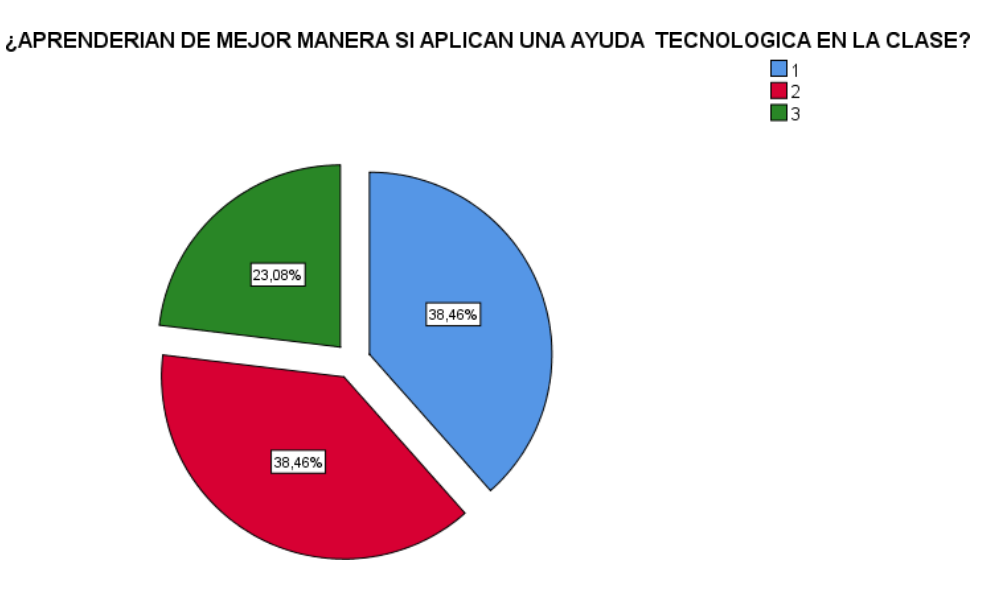

**Nota:** Se evidencia que el 38,5% está Totalmente de acuerdo en que aplicar tecnología ayudaría a la clase, por otro lado el 38,5% está de acuerdo y el 23,1% esta neutral. **Figura 20: Pretest P4.**

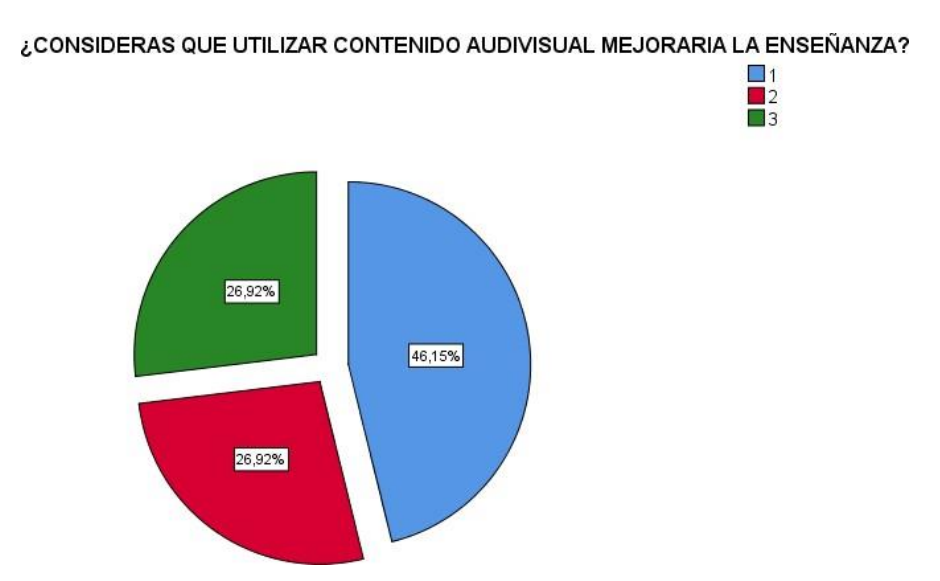

**Nota:** Se considera que el 46,3% está Totalmente de acuerdo en aplicar contenido audiovisual para mejorar la enseñanza, mientras tanto un 26,9 está de acuerdo y un 26,9 esta neutral.

#### **Figura 21: Pretest P5.**

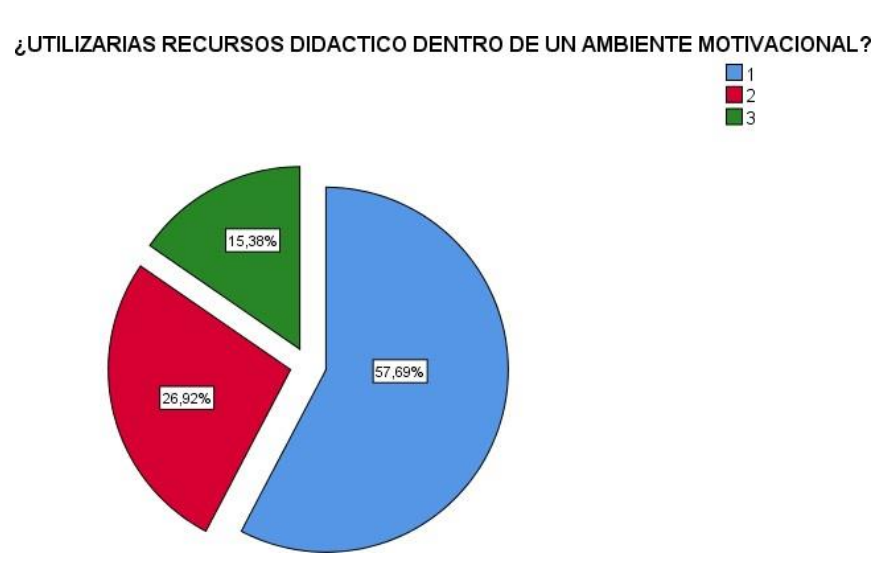

**Nota:** Se evidencia que el 57,7% está Totalmente de acuerdo en tener recursos dentro un ambiente motivacional dentro de las clases, en otra parte el 26,9% está de acuerdo y un 15,4% esta neutral.

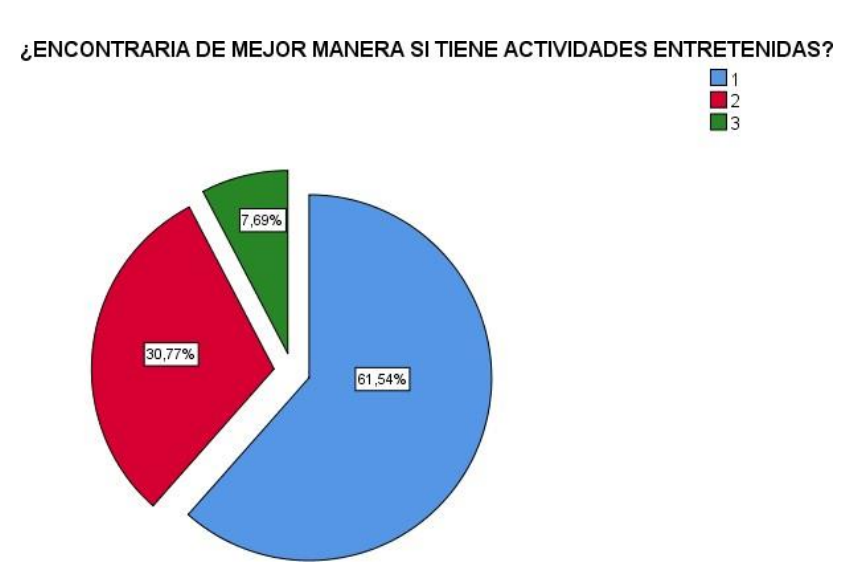

#### **Figura 22: Pretest P6.**

**Nota:** Se visualiza que el 61,5% está Totalmente de acuerdo si el eva tiene actividades entretenidas para las clases mientras tanto un 30,8% está de acuerdo y un 7,7% esta neutral.

#### **Figura 23: Pretest P7.**

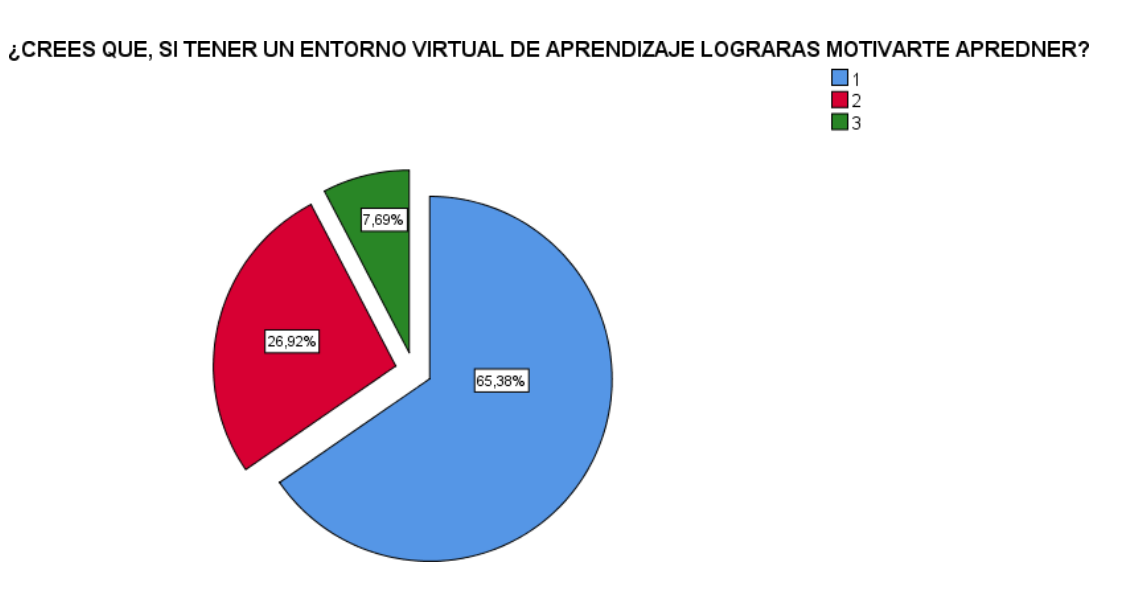

**Nota:** Se considera que el 65,4% está Totalmente de acuerdo en tener un entorno virtual de aprendizaje para aprender, por otro lado, el 26,9% está de acuerdo y un 7,7% esta neutral.

#### **3.2.4.2 APLICACIÓN DEL POS TEST.**

**Figura 24: Postest P1.**

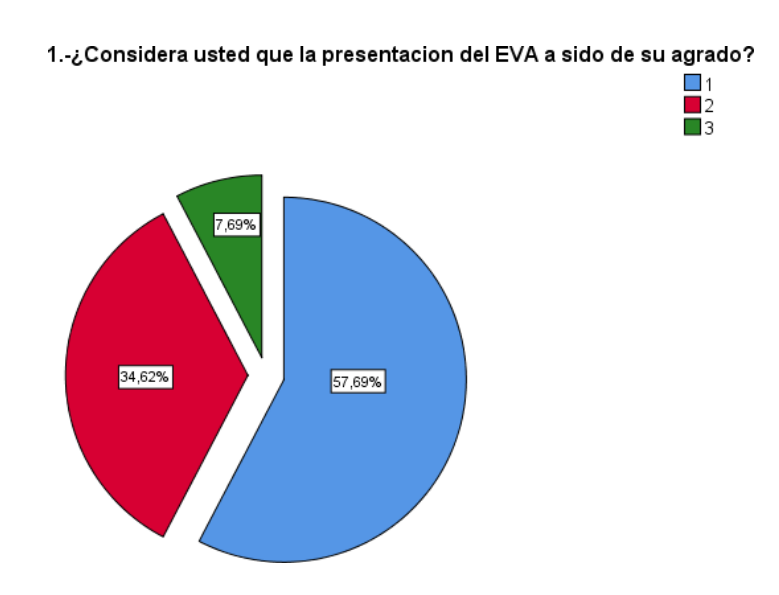

**Nota:** Podemos evidenciar que el 57,7% está Totalmente De Acuerdo con la presentación del EVA, otro 34,6% que está de acuerdo y un 7,7% que está neutral.

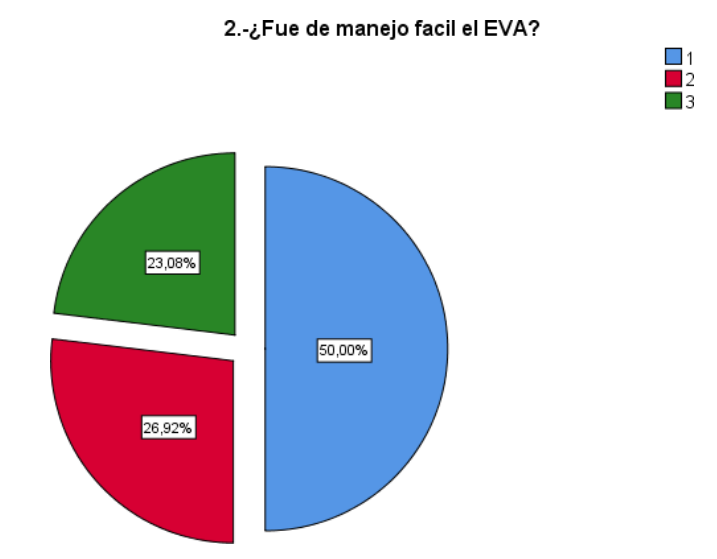

**Figura 25: Postest P2.**

**Nota:** Se evidencia que 50% está Totalmente de acuerdo con el manejo fácil de EVA el otro 26,9% está de acuerdo y un 23,1% neutral.

**Figura 26: Postest P3.**

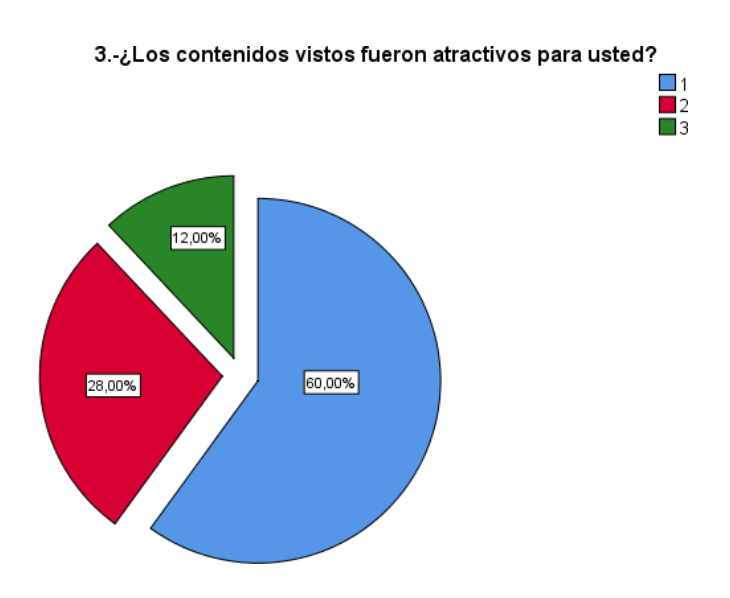

**Nota:** Se evidencia que el 57,7% está Totalmente de acuerdo que los contenidos son atractivos, el otro 26,9% está de acuerdo y un 11,5% que está neutral.

#### **Figura 27: Postest P4.**

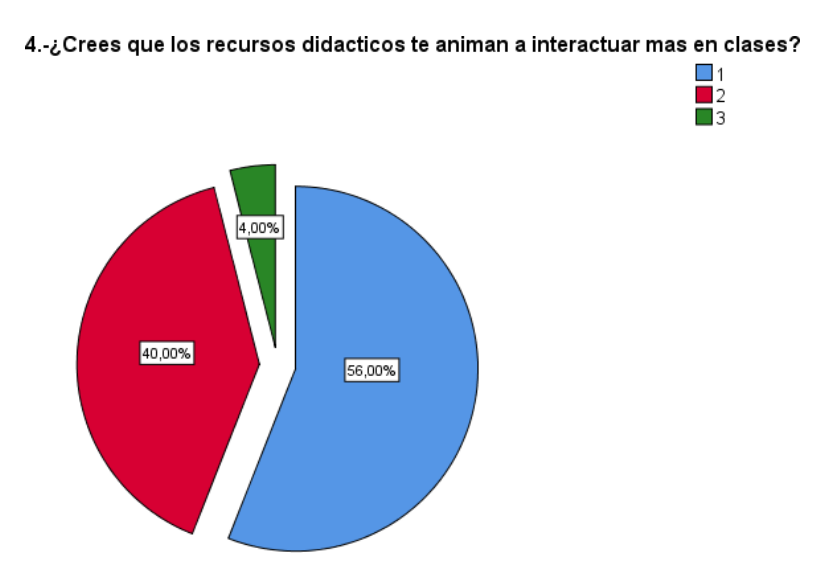

**Nota:** Se evidencia que el 53,8% está Totalmente de acuerdo que los recursos didácticos animan y hacen interactuar mejor a las clases, otro 38,5 está de acuerdo y un 7,6% esta neutral.

#### **Figura 28: Postest P5.**

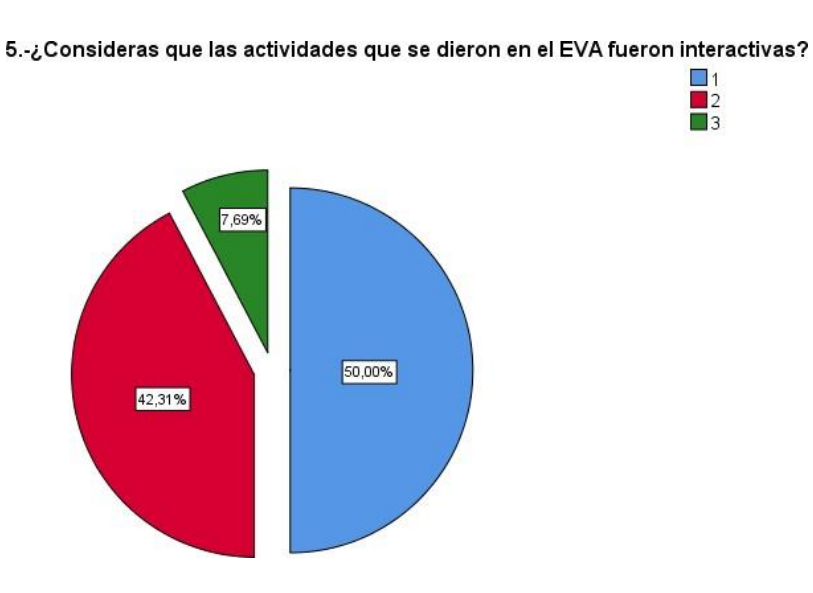

**Nota:** Se evidencia que el 53,8% está Totalmente de acuerdo que las actividades del EVA son interactivas, el otro 42,3% está de acuerdo un 7,7% esta neutral.

#### **Figura 29: Postest P6.**

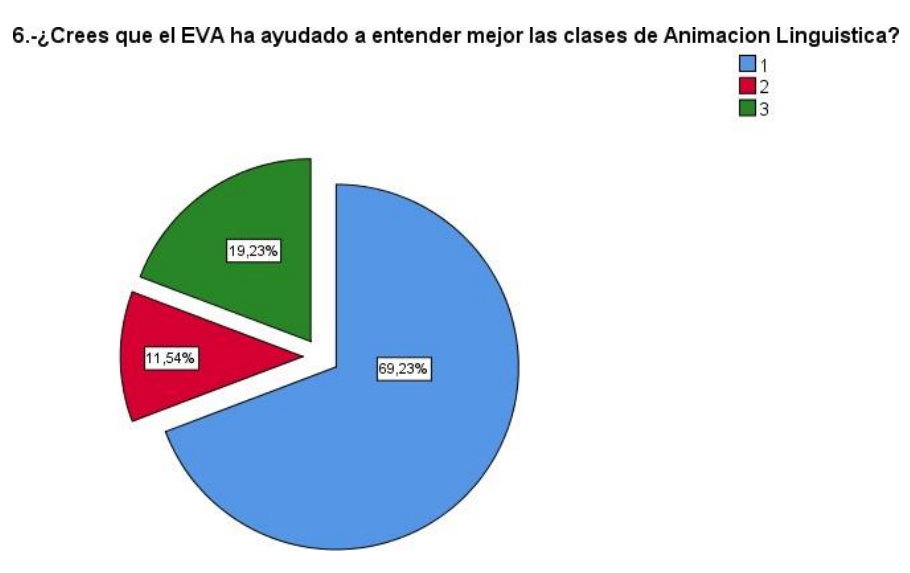

**Nota:** Se evidencia que el 69,2% está Totalmente de acuerdo que el EVA ha ayudado a mejorar las clases de Animación Lingüística, el otro 11,5% esta neutral.

#### <span id="page-59-0"></span>**Conclusiones.**

#### **Conclusión general.**

Mediante la implementación del entorno virtual para el fortalecimiento del proceso enseñanza aprendizaje, se pudo evidenciar que los estudiantes del 8vo año de educación básica mantuvieron un gran interés por el EVA presentado, de manera que participaron activamente durante el proceso de la experimentación.

#### **Conclusiones específicas.**

- Se evidencio que EVA dentro del aula de clases tuvo un buen impacto con los alumnos, orientados a una gran motivación e interés por la materia.
- La implementación del EVA, se pudo observar que tienen los estudiantes un gran interés, permitiendo la cooperación entre ellos, demostrando la importancia que tiene el entorno virtual de aprendizaje al utilizarlo dentro del proceso enseñanzaaprendizaje.
- Se determinó que los recursos, contenidos y actividades que están dentro del EVA si son necesarios para la asignatura siendo de gran motivación e interés para los estudiantes, también proporcionando dinamismo al momento de impartir la experiencia en la clase.

#### <span id="page-59-1"></span>**Recomendaciones.**

- Es recomendable poner en práctica las nuevas tecnologías para el uso del sistema educativo actual, donde los estudiantes interactúan con tecnología de manera interactiva con toda la clase.
- Es fundamental recalcar que el uso de estas nuevas tecnologías educativas debe tener supervisión de un docente o adulto que pueda guiarlo de mejor manera donde podrán desarrollar mejores conocimientos.
- Utilizar o crear recursos y actividades lúdicas para los estudiante que muestran interés y participen de manera activa, con el fin de que hagan partícipes a las clases y desarrollen nuevos conocimientos.

### **ANEXO.**

**Anexo 1: Muestra del EVA**

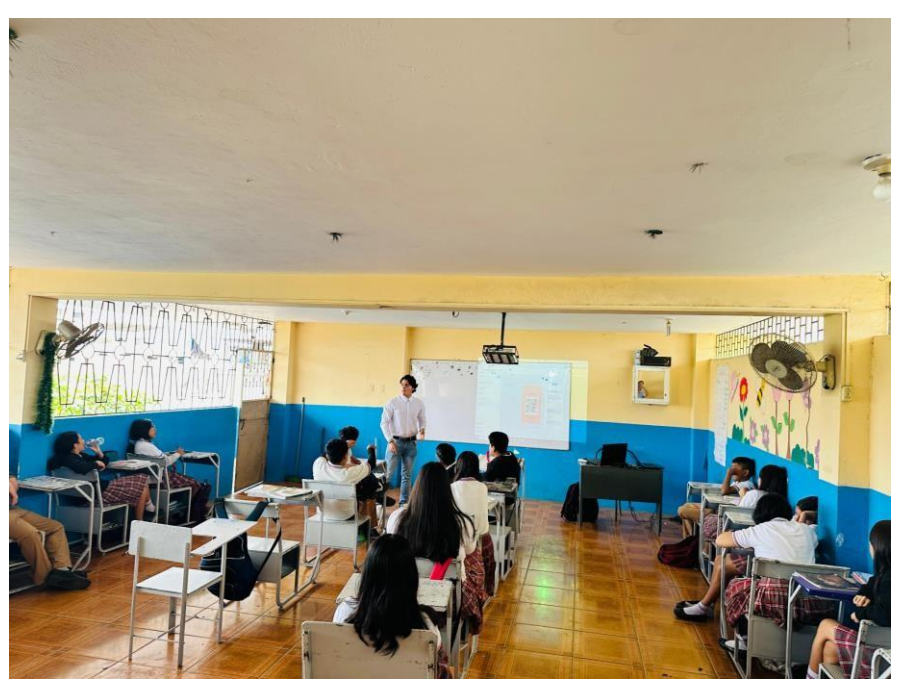

**Nota: Explicación del prototipo**

**Anexo 2: Muestra del contenido**

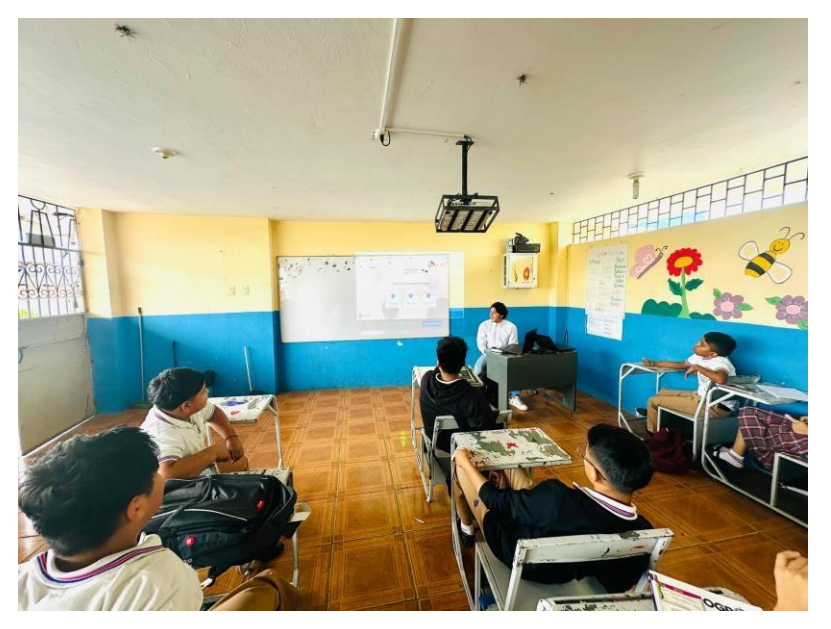

**Nota: Explicación de los contenidos**

**Anexo 3: Muestra de las actividades**

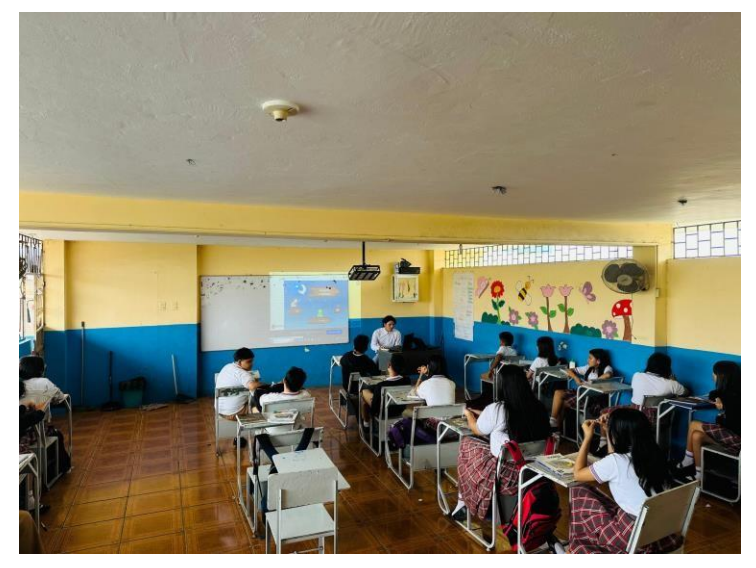

**Nota: Explicación de las actividades Anexo 4: Llamada en Zoom**

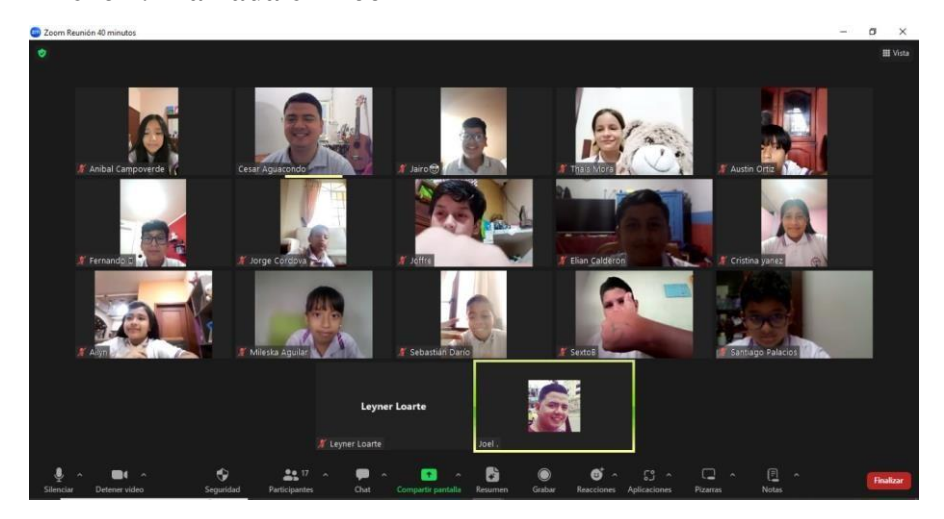

**Nota: Conexión por vía Zoom**

#### **References.**

Alejandro Ponce, A. M. (2022, Agosto 25). *Maestría en Educación mención en Educación Inclusiva*. Universidad CasaGrande. Retrieved July 30, 2023, from http://dspace.casagrande.edu.ec:8080/bitstream/ucasagrande/3565/1/Tesis3687A LEe.pdf

Alvarado-Andino, P., Inzhivotkina, Y., Agudelo-Angus, S. I., & Rodríguez-Caamaño, A. A. (2021, Junio 01). Percepción estudiantil sobre el uso de entornos virtuales como herramientas de aprendizaje del ingles. *Polodelconocimiento*, *6*(6), 476-492. 10.23857/pc.v6i6.2763

Arroyo Vera, Z., Fernández Prieto, S., Barreto Zambrano, L., & Paz Enrique, L. E. (2018, Septiembre 24). Entornos virtuales de aprendizaje en comunidades de práctica de docentes universitarios del Ecuador. *Dialnet*, *13*(2), 185-200. https://doi.org/10.15359/rep.13-2.9

Benavides Aldaz, D. G. (2022, November 15). *UNIVERSIDAD TÉCNICA DE AMBATO*. UNIVERSIDAD TÉCNICA DE AMBATO. Retrieved July 29, 2023, from

https://repositorio.uta.edu.ec/bitstream/123456789/36980/1/2300123474%20DE YSI%20GISSELA%20BENAVIDES%20ALDAZ.pdf

Changoluisa Cola, R. M. (2021, Febrero 12). *Repositorio Digital Universidad Técnica de Cotopaxi: Las TIC en el proceso de enseñanza.* Repositorio UTC. Retrieved July 30, 2023, from<http://repositorio.utc.edu.ec/handle/27000/7339> Chapiro Añapa, F. (2022, August 24). *CARRERA: EDUCACIÓN GENERAL BÁSICA Título: Implementación de las Tic como Herramienta Didáctica en el Proceso de Enseñanza Aprendizaje de Matemática*. Repositorio Digital PUCESE. Retrieved July 31, 2023, from https://repositorio.pucese.edu.ec/bitstream/123456789/3094/1/Chapiro%20A%c 3%b1apa%20Fridson.pdf

Coello, Y. (2021, Diciembre 27). REALIDAD Y DESAFÍOS DE LAINVESTIGACIÓN CUALITATIVA EN LA EDUCACIÓN. *Revista Qualitas*, *25*(23), 64-79. https://doi.org/10.55867/qual23.06

Cuello Noriega, N. A., & Solano Mindola, I. (2021, Enero). *TIC COMO*

*HERRAMIENTAS DE APRENDIZAJE 1 Uso de las tic como herramienta de aprendizaje en tiempos de aislamiento social Nilso*. Repositorio CUC. Retrieved July 31, 2023, from

https://repositorio.cuc.edu.co/bitstream/handle/11323/8246/Uso%20de%20las% 20tic%20como%20herramienta%20de%20aprendizaje%20en%20tiempos%20de %20aislamiento%20social.pdf?sequence=1&isAllowed=y

Dondi, C., Guárdia, L., & Sangrà, A. (2000). *Proyecto BENVIC, una metodología y criterios de calidad para evaluar entornos y plataformas virtuales de aprendizaje*. e-spacio.uned.es. [http://e-](http://e-/)

spacio.uned.es/fez/eserv/bibliuned:1474/n02dondiVE00.pdf

Fainholc, B. (2016, Enero 30). Presente y futuro latinoamericano de la enseñanza y el aprendizaje en entornos virtuales referidos a educación universitaria. *Revista de Educación a Distancia (RED)*, (48), 22. https://doi.org/10.6018/red Fiallos Pérez, B. R. (2022, August 29). *UNIVERSIDAD TÉCNICA DE AMBATO*. UNIVERSIDAD TÉCNICA DE AMBATO. Retrieved July 30, 2023, from https://repositorio.uta.edu.ec/bitstream/123456789/35748/1/Fiallos%20Brian-Informe%20final%20de%20integraci%c3%b3n%20curricular%2027%20de%20 agosto\_firmado%20%282%29.pdf

Guanochanga Llumigusin, D. C. (2022, August 26). *i La educación emocional en el proceso de enseñanza aprendizaje de los niños y niñas de 4 a 6 años de la Unidad Educativa B*. Repositorio Digital. Retrieved August 4, 2023, from <http://www.dspace.uce.edu.ec/bitstream/25000/29029/1/UCE-FIL-CPO->GUANOCHANGA%20DIANA.pdf

Infoescuela.com. (2023). *ESCUELA DE EDUCACIÓN BÁSICA PARTICULAR JOSE MARIA MORA GONZALEZ en EL GUABO - Opiniones e información.* Infoescuelas. Retrieved July 28, 2023, from https:/[/www.infoescuelas.com/ecuador/el-oro/escuela-de-educacion-basica](http://www.infoescuelas.com/ecuador/el-oro/escuela-de-educacion-basica-)particular-jose-maria-mora-gonzalez-en-el-guabo/#google\_vignette Jácome Pruna, M. B. (2021, May 11). *UNIVERSIDAD TÉCNICA DE COTOPAXI*. UNIVERSIDAD TÉCNICA DE COTOPAXI. Retrieved July 31, 2023, from <http://repositorio.utc.edu.ec/bitstream/27000/7341/1/MUTC->000797.pdf

López Pérez, M. C. (2012). *MARTHA CECILIA LÓPEZ PÉREZ*. Repositorio Universidad Técnica de Ambato. Retrieved July 30, 2023, from https://repositorio.uta.edu.ec/bitstream/123456789/5677/3/Mg.DCEv.Ed.1586.p df

Mantilla Falcón, M. S. (2022, Octubre). *OFICINA DE POSGRADO Tema: APRENDIZAJE AUTÓNOMO Y RENDIMIENTO ACADÉMICO EN LA EDUCACIÓN SUPERIOR TECNOLÓGICA Proyecto de inve*. Repositorio PUCESA. Retrieved July 30, 2023, from https://repositorio.pucesa.edu.ec/bitstream/123456789/3805/1/78240.pdf Martínez Flores, C. V. (2020, Noviembre). *UNIVERSIDAD CENTRAL DEL ECUADOR FACULTAD DE FILOSOFÍA, LETRAS Y CIENCIAS DE LA EDUCACIÓN CARRERA DE PEDAGOGÍA DE LA LENGUA Y*. Repositorio Digital. Retrieved July 30, 2023, from <http://www.dspace.uce.edu.ec/bitstream/25000/22598/1/T-UCE-0010-FIL->1047.pdf

Maxi Tacuri, J. T. (2023, January 26). *Implementación de herramientas digitales como estrategia didáctica para el mejoramiento de la lectoescritura en el segundo "*. Repositorio UPS. Retrieved July 31, 2023, from https://dspace.ups.edu.ec/bitstream/123456789/24086/1/UPS-CT010291.pdf

56

Morocho Loja, F. F. (2022). *Análisis del proceso de enseñanza-aprendizaje en el contexto de la pandemia (Covid-19) desde la perspectiva de docentes y estu*. Repositorio UPS. Retrieved August 4, 2023, from https://dspace.ups.edu.ec/bitstream/123456789/22863/1/UPS-CT009863.pdf Ñúñez Jijón, L. E. (2021, September 20). *UNIVERSIDAD TÉCNICA DE AMBATO FACULTAD DE CIENCIAS HUMANAS Y DE LA EDUCACIÓN CARRERA DE PSICOPEDAGOGÍA MODALIDAD PRESENCIAL T*. Repositorio Universidad Técnica de Ambato. Retrieved July 29, 2023, from https://repositorio.uta.edu.ec/bitstream/123456789/33880/1/0550427231.%20N %c3%ba%c3%b1ez%20Jij%c3%b3n%20Lisseth%20Estefan%c3%ada.pdf Orellana Márquez, L. V. (2022, Marzo 09). *MAESTRÍA EN EDUCACIÓN, MENCIÓN EN INCLUSIÓN EDUCATIVA Y ATENCIÓN A LA DIVERSIDAD*. Repositorio Digital PUCESE. Retrieved July 29, 2023, from https://repositorio.pucese.edu.ec/bitstream/123456789/2953/1/Orellana%20M% c3%a1rquez%20Leslie%20Ver%c3%b3nica.pdf

Paguay Duchi, V. V. (2023, June 22). *Programa de inclusión intergeneracional: Conservación de saberes ancestrales entre adultos mayores y estudiantes de quinto año de EGB de la Escuela de Educación Básica Nueve de Octubre de la Comunidad de Sanjapamba, Parroquia San Andrés, Cantón Guano duran*. [http://dspace.unach.edu.ec.](http://dspace.unach.edu.ec/) Retrieved July 29, 2023, from [http://dspace.unach.edu.ec/bitstream/51000/9912/1/Paguay%20Duchi%20%2c%](http://dspace.unach.edu.ec/bitstream/51000/9912/1/Paguay%20Duchi%20%2c%25) 20V%20%282022%29%20Programa%20de%20inclusi%c3%b3n%20intergener acional%20Conservaci%c3%b3n%20de%20saberes%20ancestrales%20entre%2 0adultos%20mayores%20y%20estudiantes%20de%20quinto%20a%c3 Pazmiño Martinez, V. M. (2022, 12 31). *PO N T IF IC IA UN IV E R S ID A D* CA TÓ LIC A DE LECUADORFACULTAD DE INGENIERÍA ESC *U E L A DE SIS T E M*. Repositorio PUCE. Retrieved July 30, 2023, from

<http://repositorio.puce.edu.ec/bitstream/handle/22000/21014/TRABAJO%20TIT> ULACION%20VMPM.pdf?sequence=1&isAllowed=y Perdomo Anasi, L. J., & Tigasi Chango, J. P. (2023, February 8). *UNIVERSIDAD TÉCNICA DE COTOPAXI*. UNIVERSIDAD TÉCNICA DE COTOPAXI. Retrieved July 29, 2023, from <http://repositorio.utc.edu.ec/bitstream/27000/9505/1/PP-000132.pdf> Quimbita Parra, K. V. (2022, August 2). *Método Faber y su contribución en el aprendizaje autónomo Autora: Quimbita Parra, Karen Vanessa Tutor: Fierro Altamirano, Ric*. Repositorio Digital. Retrieved July 30, 2023, from <http://www.dspace.uce.edu.ec/bitstream/25000/27113/1/FIL-PLL->QUIMBITA%20KAREN.pdf Ramos Galarza, C. (2020, Octubre 21). LOS ALCANCES DE UNA INVESTIGACIÓN. *CIENCIAMÉRICANA*, *9*(3). https://doi.org/10.33210/ca.v9i3.336 Rosero Guachi, G. D. R. (2022, Marzo 19). *UNIVERSIDAD TECNOLÓGICA ISRAEL*. UNIVERSIDAD TECNOLÓGICA ISRAEL. Retrieved July 29, 2023, from https://repositorio.uisrael.edu.ec/bitstream/47000/2992/1/UISRAEL-EC-MASTER-EDUC%20-378.242-2022-020.pdf Sánchez Burneo, C. H. (2021, December 14). *Tesis previa a la obtención de título de Magister en Educación mención Gestión del Aprendizaje mediado por TIC.* Repositorio Digital UIDE. Retrieved July 29, 2023, from https://repositorio.uide.edu.ec/bitstream/37000/4948/1/T-UIDE-1484.pdf Sanguano Manosalvas, Y. M. (2022, November 22). *EL PROCESO DE ENSEÑANZA APRENDIZAJE DE LOS ESTUDIANTES CON NECESIDADES EDUCATIVAS ESPECIALES DE LA UNIDAD EDUCATIVA NAVARRA EN EL AÑO LECTIVO 2021-2022.* Repositorio UTC. Retrieved August 4, 2023, from

<http://repositorio.utc.edu.ec/bitstream/27000/9084/1/MUTC-001304.pdf>

Suasnabas Pacheco, L. S., Tomala de la Cruz, M., & Carvajal Chavez, C. A. (2020, Abril 26). Evolución y retos de la educación virtual en el siglo XX. *Polodelconocimiento*, *5*(02), 883-915. 10.23857/pc.v5i2.1748

Valle Taiman, A., Manrique Villavicencio, L., & Revilla Figueroa, D. (2022, Marzo). *La Investigación Descriptiva con Enfoque Cualitativo en Educación*. PUCP. Retrieved July 28, 2023, from https://repositorio.pucp.edu.pe/index/bitstream/handle/123456789/184559/GU% c3%8dA%20INVESTIGACI%c3%93N%20DESCRIPTIVA%202022.pdf?sequ ence=1&isAllowed=y

Valverde-Urtecho, A. d. R., & Solis-Trujillo, B. P. (2021, Enero 09). Estrategias de enseñanza virtual en la educación superiorVirtual teaching strategies in higher educationImportância do ensino de competência digital em confinamento social. *Polodelconocimiento*, *6*(1), 1110-1132. 10.23857/pc.v6i1.2211

Veloso Llumigusin, M. d. P. (2022, Marzo 21). *UNIVERSIDAD TECNOLÓGICA INDOAMÉRICA DIRECCIÓN DE POSGRADO*. DSpace Universidad Indoamerica. Retrieved Julio 29, 2023, from

https://repositorio.uti.edu.ec/bitstream/123456789/2736/1/VELOSO%20LLUMI GUSIN%20MARGOTH%20DEL%20PILAR.pdf

Vera Sabando, M. R. (2022, Agosto 25). *Maestría en Educación mención en Educación Inclusiva*. Universidad CasaGrande. Retrieved July 29, 2023, from http://dspace.casagrande.edu.ec:8080/bitstream/ucasagrande/3566/1/Tesis3688V ERr.pdf

Villacreses Parrales, C. A. (2022, Marzo 15). *ENTORNO VIRTUAL PARA EL FORTALECIMIENTO DE APRENDIZAJE EN LOS ESTUDIANTES DE LA*

*UNIVERSIDAD ESTATAL DEL SUR DE MANABÍ*. repositorio.unesum.edu.ec. Retrieved July 29, 2023, from https://repositorio.unesum.edu.ec/handle/53000/3566?mode=full

Vizcarra-Ballón, C., & Maguiña-Vizcarra, J. E. (2022, Febrero 14). La evaluación formativa en la educación virtual en los estudiantes de las instituciones educativas del nivel primaria –2021. *Polodelconocimiento*, *7*(2), 1149-1171. 10.23857/pc.v7i1.3639

Yumiseba Callacando,, G. L. (2022, Septiembre 23). *Untitled*. Repositorio Digital UNACH. Retrieved July 29, 2023, from <http://dspace.unach.edu.ec/bitstream/51000/9685/1/UNACH-EC-FCEHT-EINC->0025-2022.pdf

Zambrano Maridueña, R. A. (2022, Julio 15). *UNIVERSIDAD ESTATAL PENÍNSULA DE SANTA ELENA*. Repositorio UPSE. Retrieved July 30, 2023, from https://repositorio.upse.edu.ec/bitstream/46000/8143/1/UPSE-MET-2022- 0041.pdf